# Computação Gráfica I

#### Professor:

Anselmo Montenegro www.ic.uff.br/~anselmo

## Conteúdo:

- Transformações geométricas no espaço

#### Instituto de Computação - UFF

## **Transformações geométricas no espaço:**  *Introdução*

- As transformações geométricas são operações fundamentais para a modelagem, visualização e interação com objetos gráficos 3D.
- Descreveremos os seguintes tópicos:
	- Escalas, rotações e translações no espaço.
	- Esquemas para *representação de orientações*.
	- *Composição de transformações*:
		- Instanciação de objetos.
		- Hierarquia.

## **Transformações geométricas espaço:**  *Introdução*

- Transformações de escala, rotação e translação são fundamentais para a *criação de cenas compostas por diversos objetos*.
- As matrizes de translação e escala são de fato uma simples extensão das matrizes de transformação definidas no plano.

#### **Transformações geométricas no espaço:**  *Translações e escalas*

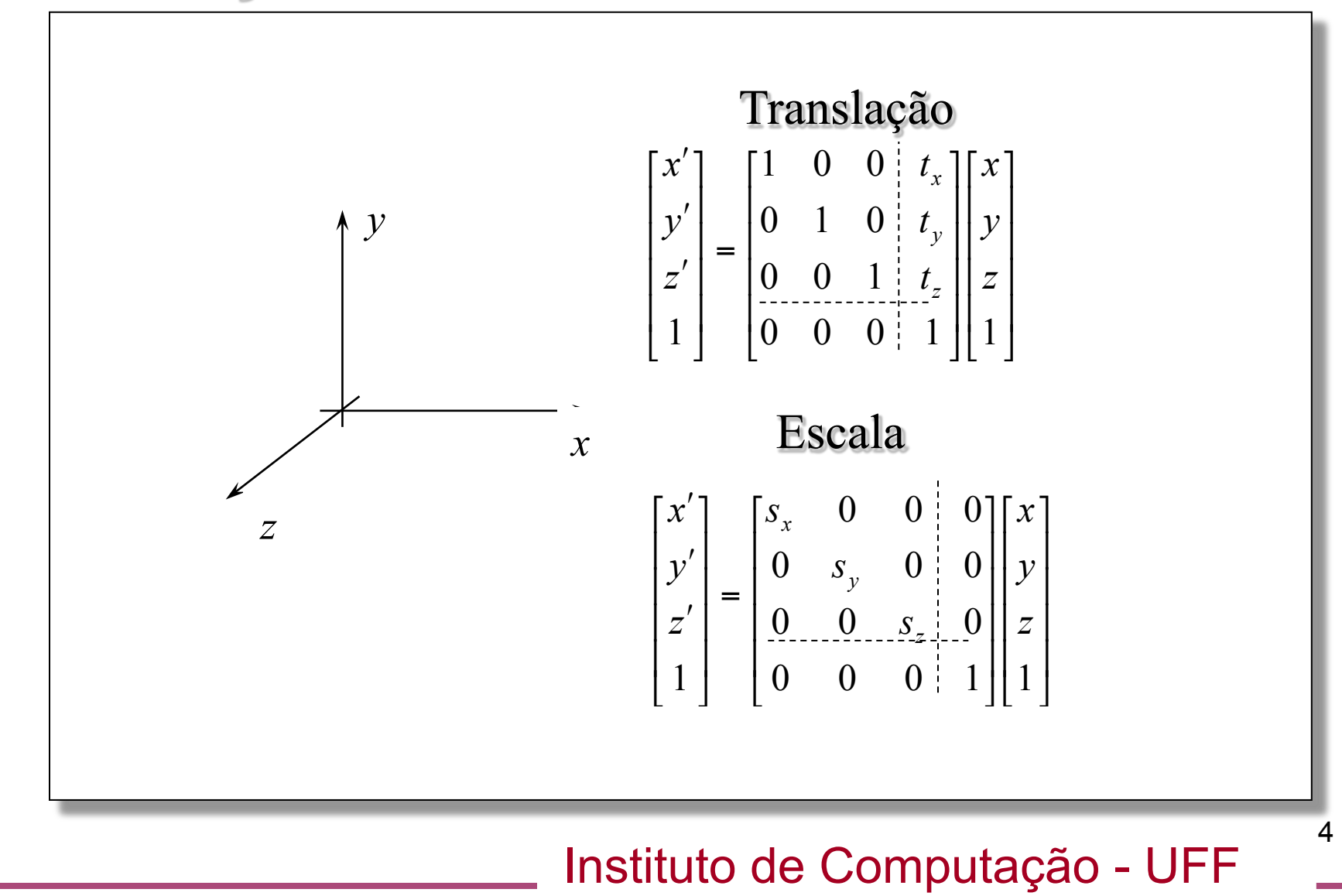

## **Transformações geométricas no espaço:**  *Rotações*

- As operações de rotação no espaço são mais complexas do que no plano.
- Uma extensão natural é definirmos a rotação de um objeto a partir da *rotação em torno dos eixos cartesianos*.

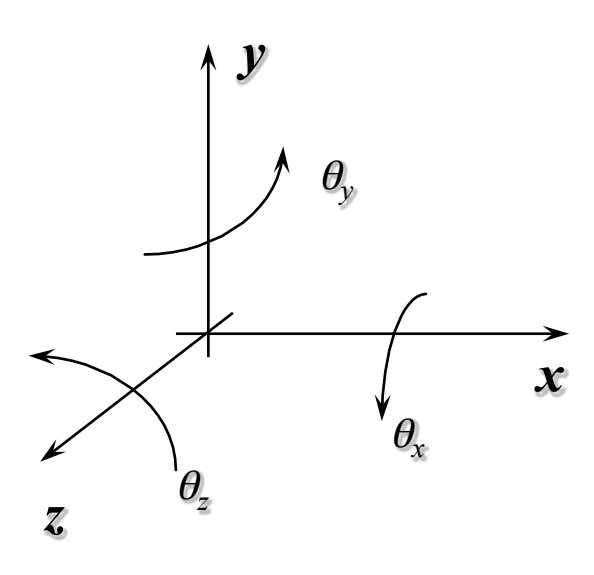

Instituto de Computação - UFF

## **Transformações geométricas no espaço:**  *Rotações*

- Podemos facilmente definir as matrizes de rotação em cada eixo.
- As *colunas* de uma matriz de rotação em torno de um certo eixo cartesiano são dados pela *transformação dos vetores da base canônica*.

#### **Transformações geométricas no espaço:**  *Rotações no eixo z*

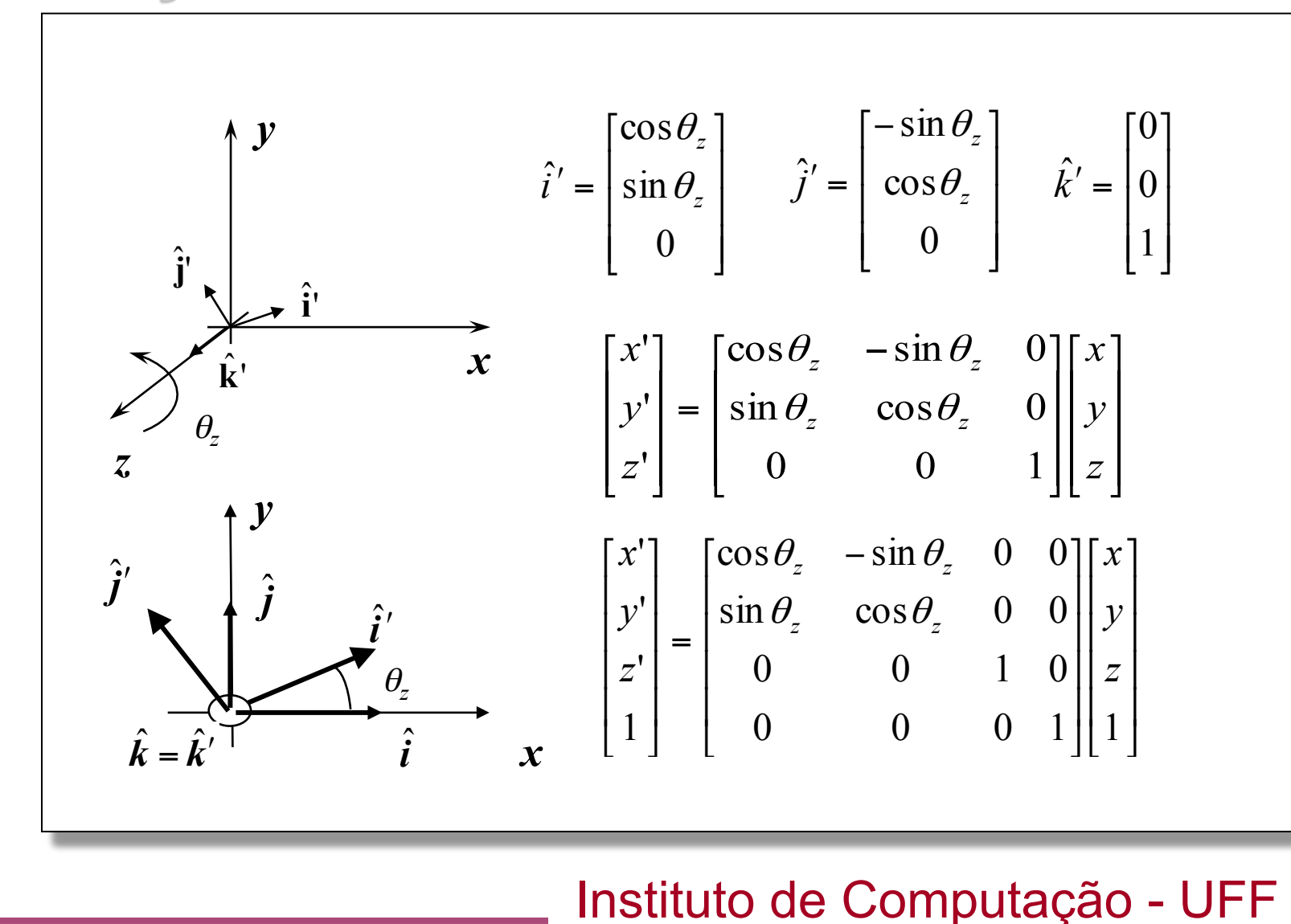

#### **Transformações geométricas no espaço:**  *Rotações no eixo x*

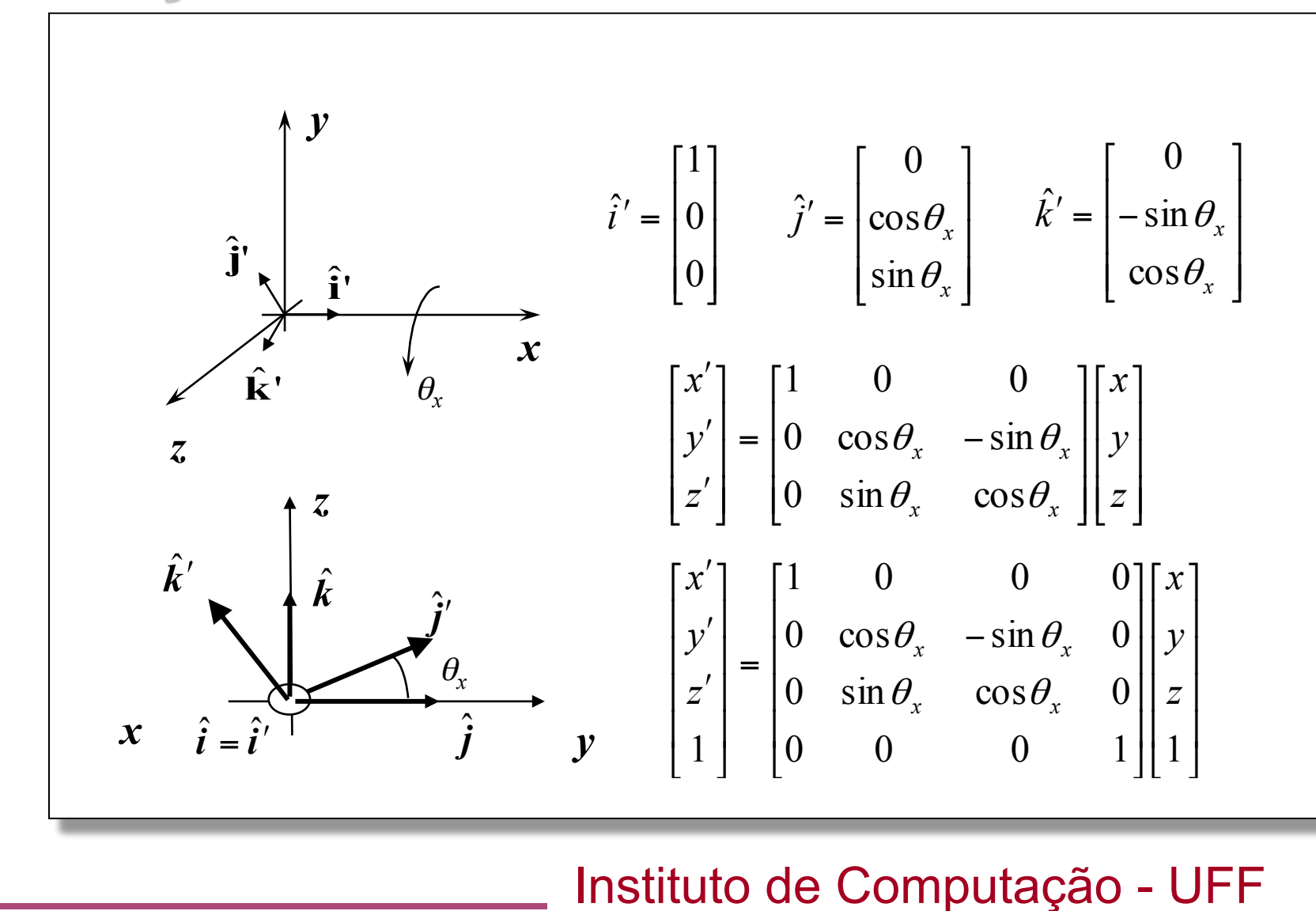

#### **Transformações geométricas no espaço:**  *Rotações no eixo y*

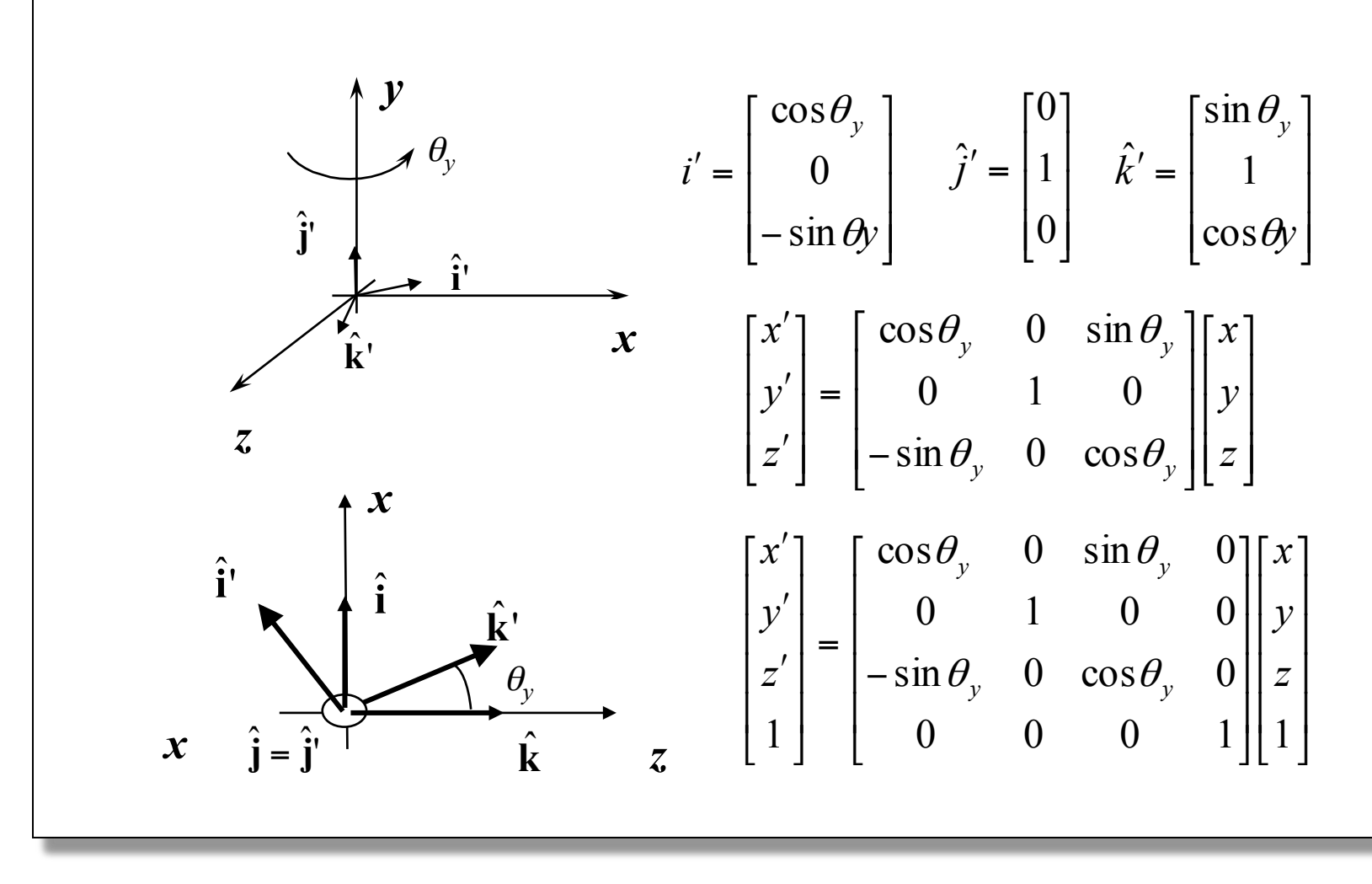

Instituto de Computação - UFF

#### **Transformações geométricas no espaço:**  *Rotações nos eixos cartesianos*

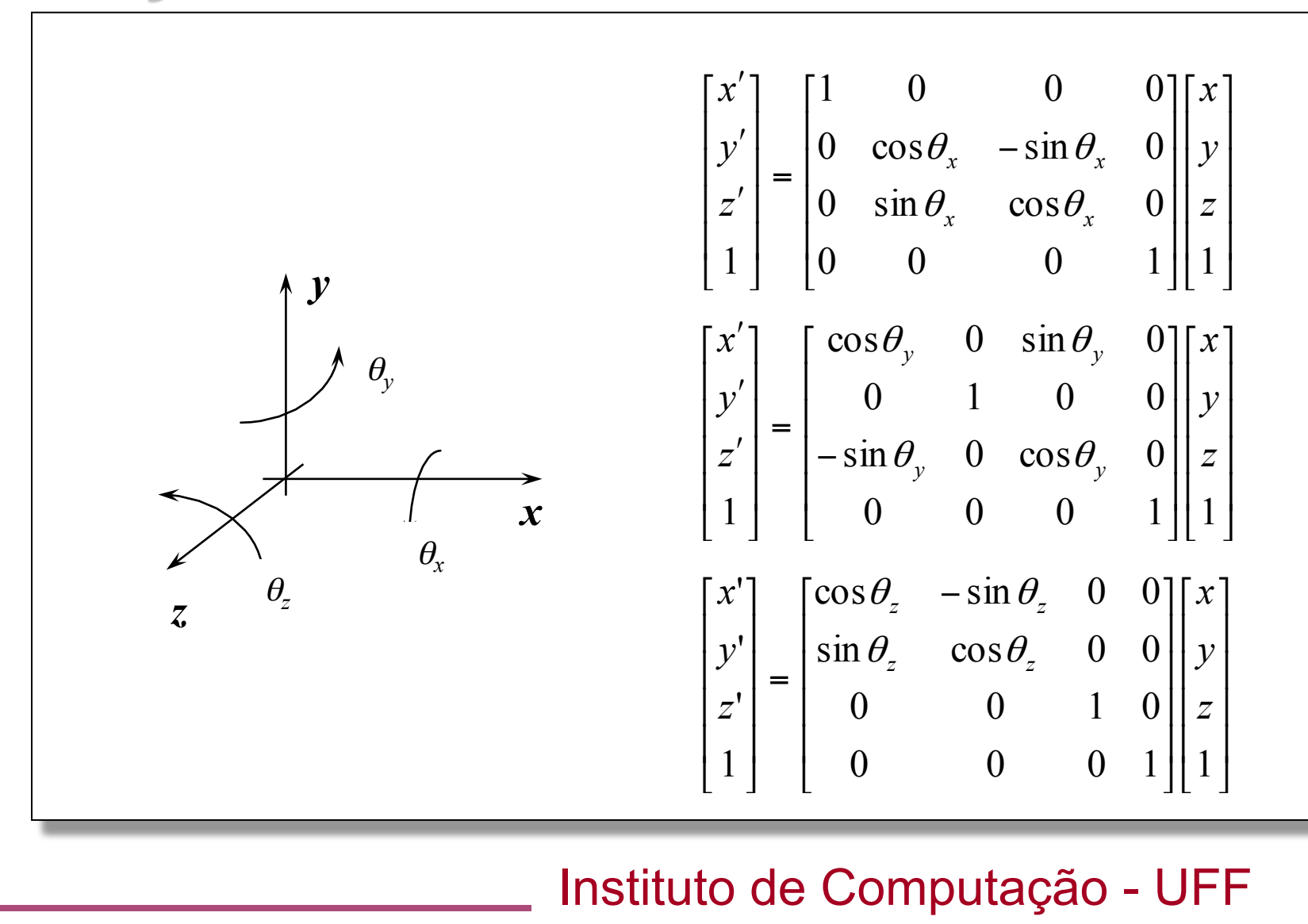

• Em geral, uma *matriz de transformação em coordenadas homogêneas* tem a seguinte estrutura:

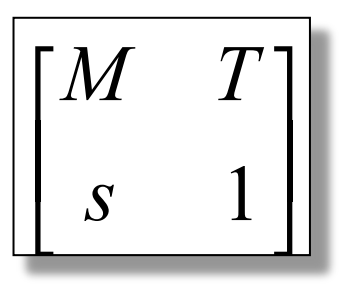

- Se a matriz *M* e o vetor *s* tem dimensões 2x2 e 1x2, respectivamente, então a transformação ocorre no *plano homogêneo*.
- Se as dimensões forem 3x3 e 3x1, respectivamente, então a transformação ocorre no *espaço homogêneo*.

Instituto de Computação - UFF

- A forma matricial homogênea pode representar
	- a) Transformações lineares.
	- b) Translações
	- c) Transformações afins.

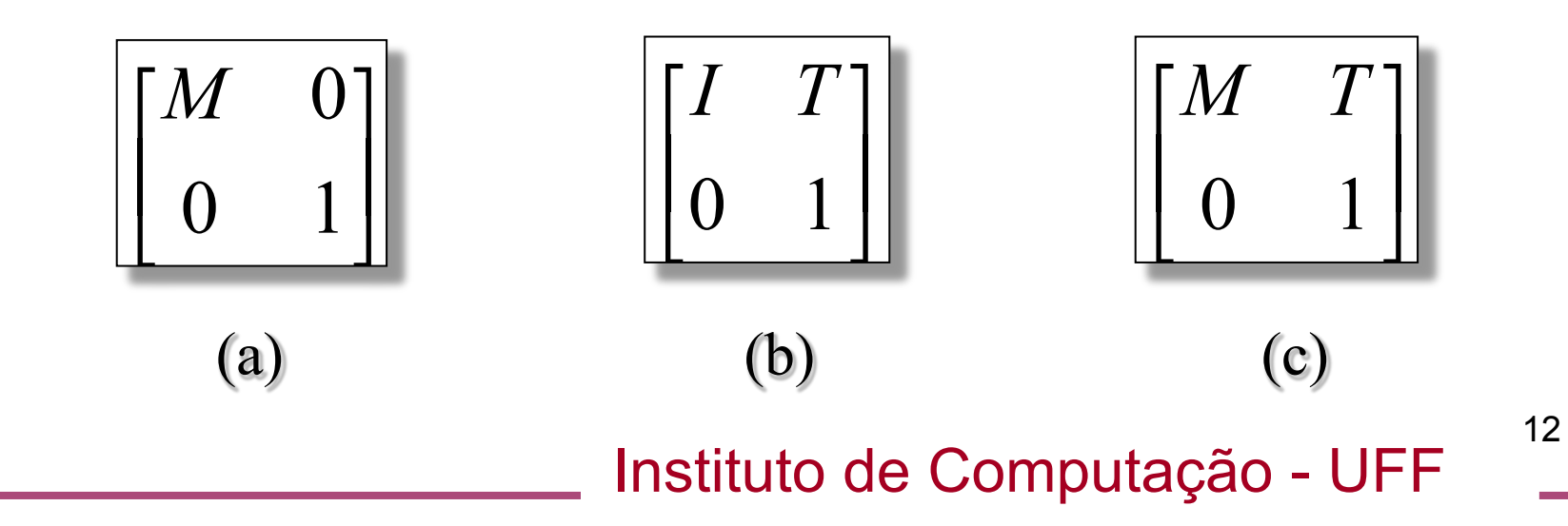

• A matriz que representa uma *transformação afim* representa uma transformação linear seguida de uma translação:

$$
\begin{bmatrix} I & T \\ 0 & 1 \end{bmatrix} \begin{bmatrix} M & 0 \\ 0 & 1 \end{bmatrix} = \begin{bmatrix} M & T \\ 0 & 1 \end{bmatrix}
$$

• Caso invertêssemos a ordem teríamos

$$
\begin{bmatrix} M & 0 \\ 0 & 1 \end{bmatrix} \begin{bmatrix} I & T \\ 0 & 1 \end{bmatrix} = \begin{bmatrix} M & MT \\ 0 & 1 \end{bmatrix}
$$

Instituto de Computação - UFF

- Como podemos ver, a *ordem influi no resultado*.
- Na segunda ordem, a translação não pode ser lida diretamente da última coluna última matriz,.
- Como a última linha é o vetor [0..0 1] então *estas matrizes mantêm os pontos no plano w = 1*.
- Nas transformações projetivas, que serão vistas mais tarde, a última linha assume outros valores e os pontos podem ser deslocados do plano *w=1*.

Instituto de Computação - UFF

#### **Transformações geométricas no espaço:**  *rotações e orientações*

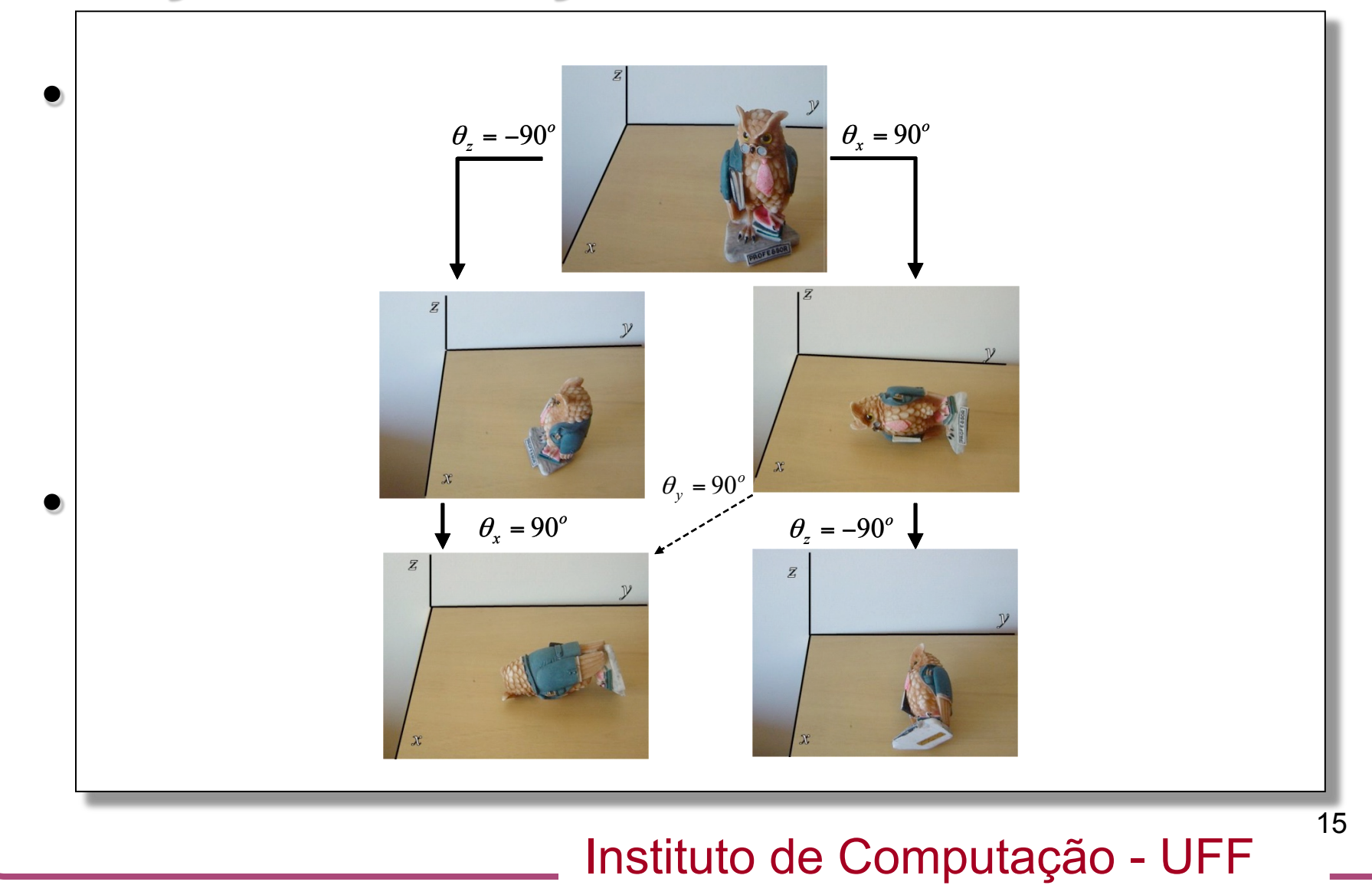

## **Transformações geométricas no espaço:**  *Ângulos de Euler*

- Já que as *rotações não comutam devemos adotar uma ordem específica*.
- Esta forma de representar orientações é denominada *Ângulos de Euler*.
- Na literatura de aeronáutica estas rotações são chamadas de
	- Roll giro em torno do eixo longitudinal
	- Pitch ângulo de ataque.
	- Yaw giro em torno do eixo vertical.

#### **Transformações geométricas no espaço:**  *ângulos de Euler*

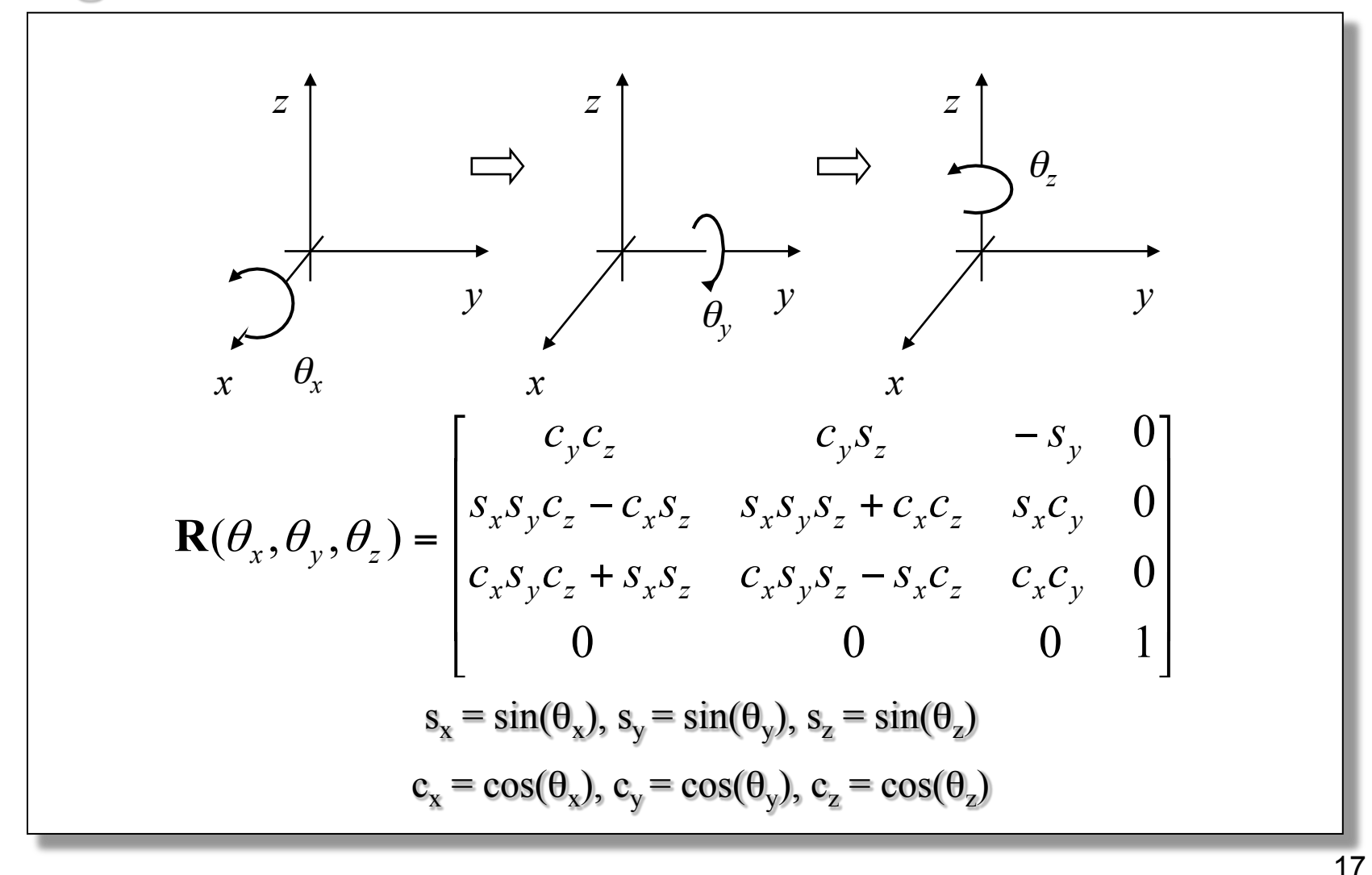

Instituto de Computação - UFF

## **Transformações geométricas no espaço:**  *Ângulos de Euler*

- Problemas:
	- *Gimbal lock*: perda de graus de liberdade em certas configurações.
	- Não são parâmetros adequados para interpolações.

## **Transformações geométricas no espaço:**  *ângulos de Euler – Gimbal Lock*

- Animador deseja rodar o boneco de lado ( $\theta_x$ = 30°) graus, inclinálo para frente ( $\theta_v$ = 90°) e levantar seu braço esquerdo.
- A última operação não será possível.

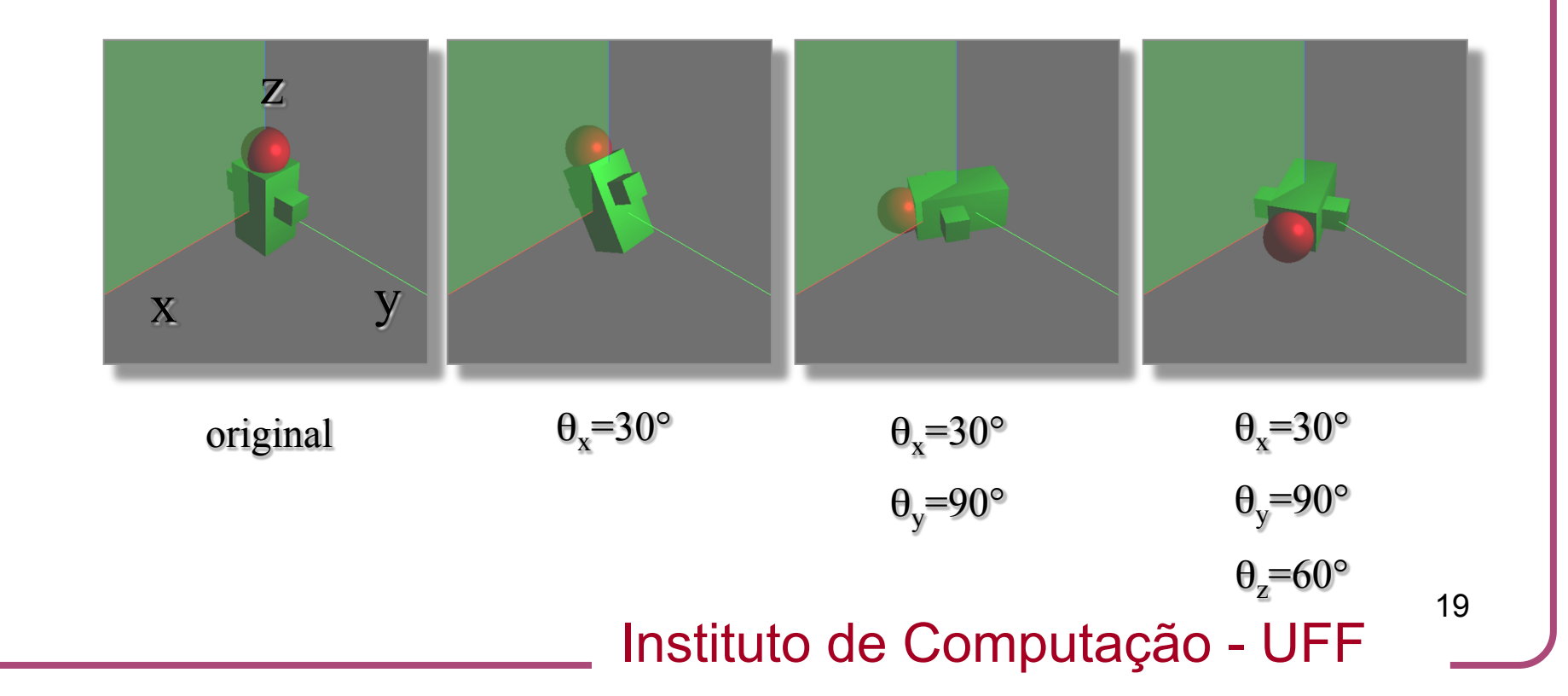

#### **Transformações geométricas no espaço:**  *ângulos de Euler – Gimbal Lock*

Mesmo resultado obtido apenas com rotações no eixo x e y.

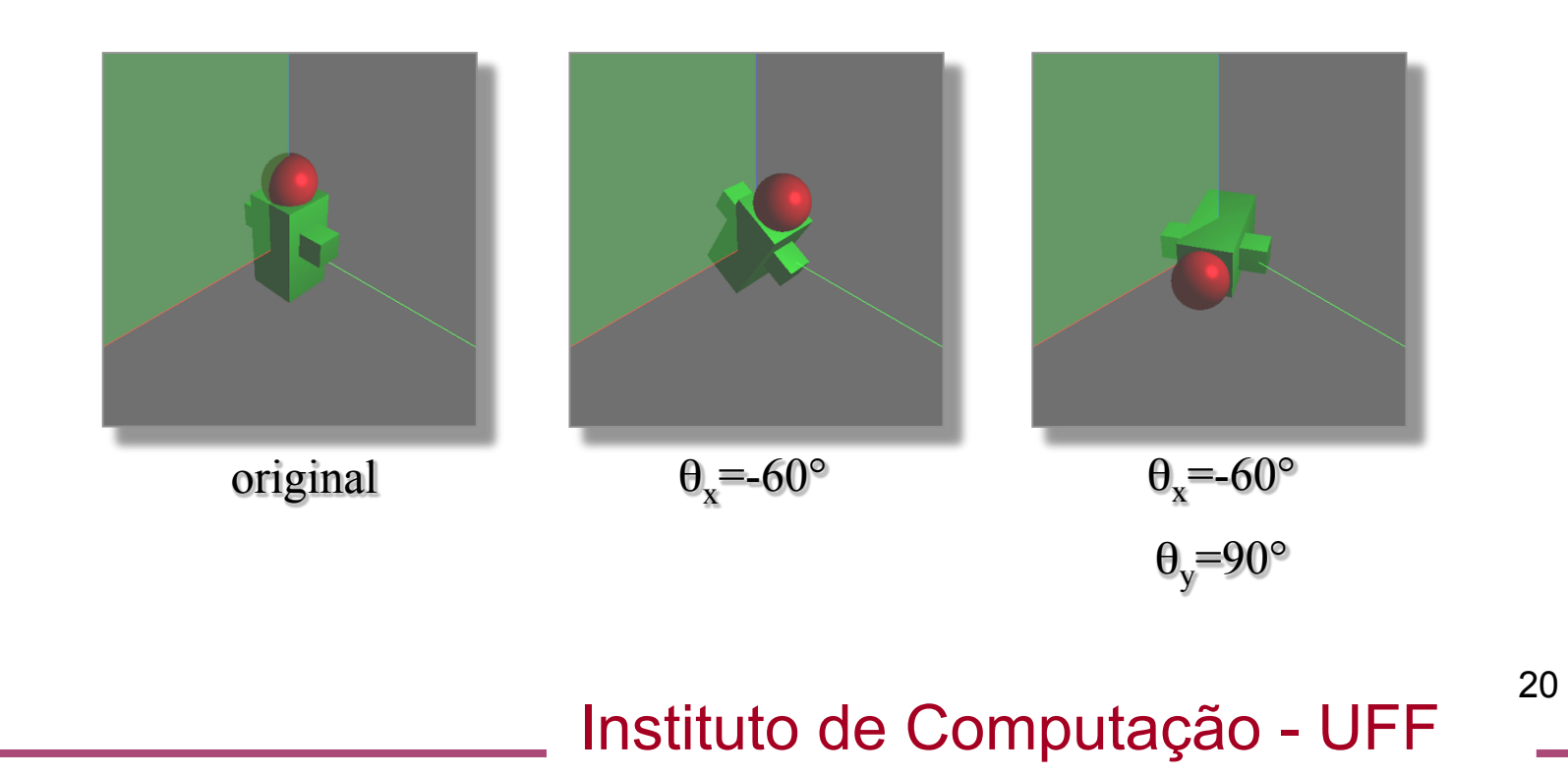

## **Transformações geométricas no espaço:**  *ângulos de Euler*

$$
\mathbf{R}(\theta_x, \theta_y, \theta_z) = \begin{bmatrix} c_y c_z & c_y s_z & -s_y & 0\\ s_x s_y c_z - c_x s_z & s_x s_y s_z + c_x c_z & s_x c_y & 0\\ c_x s_y c_z + s_x s_z & c_x s_y s_z - s_x c_z & c_x c_y & 0\\ 0 & 0 & 0 & 1 \end{bmatrix}
$$

$$
\mathbf{R}(\theta_x,90^\circ,\theta_z) = \begin{bmatrix} 0 & 0 & -1 & 0 \\ s_x c_z - c_x s_z & s_x s_z + c_x c_z & 0 & 0 \\ c_x c_z + s_x s_z & c_x s_z - s_x c_z & 0 & 0 \\ 0 & 0 & 0 & 1 \end{bmatrix} = \begin{bmatrix} 0 & 0 & -1 & 0 \\ \sin(\theta_x - \theta_z) & \cos(\theta_x - \theta_z) & 0 & 0 \\ \cos(\theta_x - \theta_z) & \sin(\theta_x - \theta_z) & 0 & 0 \\ 0 & 0 & 0 & 1 \end{bmatrix}
$$

Apesar de especificarmos 2 parâmetros só temos 1 grau de liberdade

Instituto de Computação - UFF

#### **Transformações geométricas no espaço:**  *ângulos de Euler – interpolação*

- Interpolação entre as orientações (0,90,0) e (0,90,0).
- Note que em uma interpolação mais natural a cabeça não sairia tanto do plano *xz*.

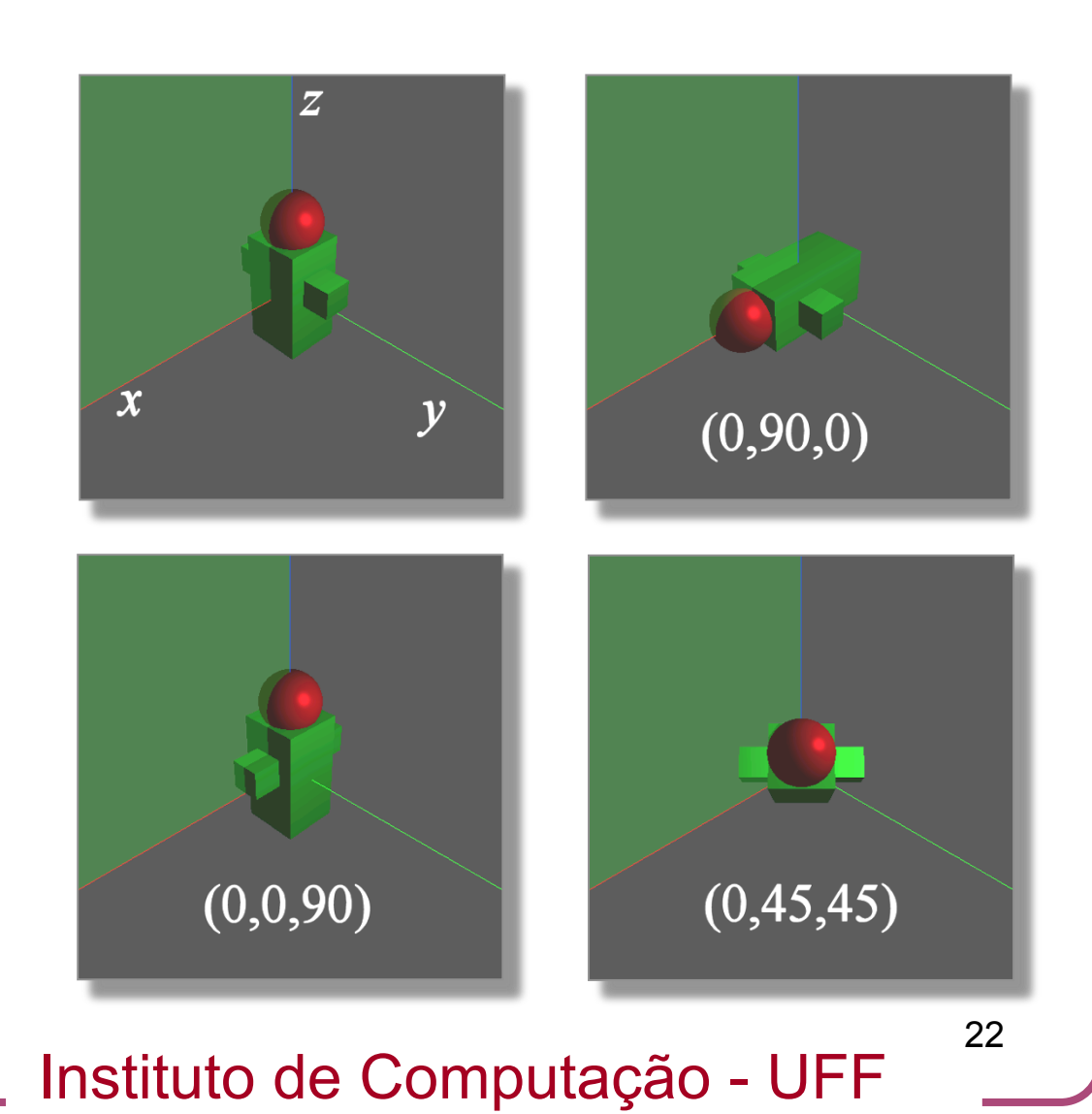

## **Transformações geométricas no espaço:**  *outras formas de se expecificar orientações*

- Rotações em torno de um eixo:
	- Euler provou em 1775 que dadas duas posições rotacionadas de um objeto, é sempre possível levar uma posição a outra através de uma *rotação de um ângulo em torno de um eixo*.
	- Esta rotação tem a mesmo comportamento que a interpolação de duas posições através de um segmento de reta que os une.
	- Sai da primeira posição indo para a segunda sem oscilações.

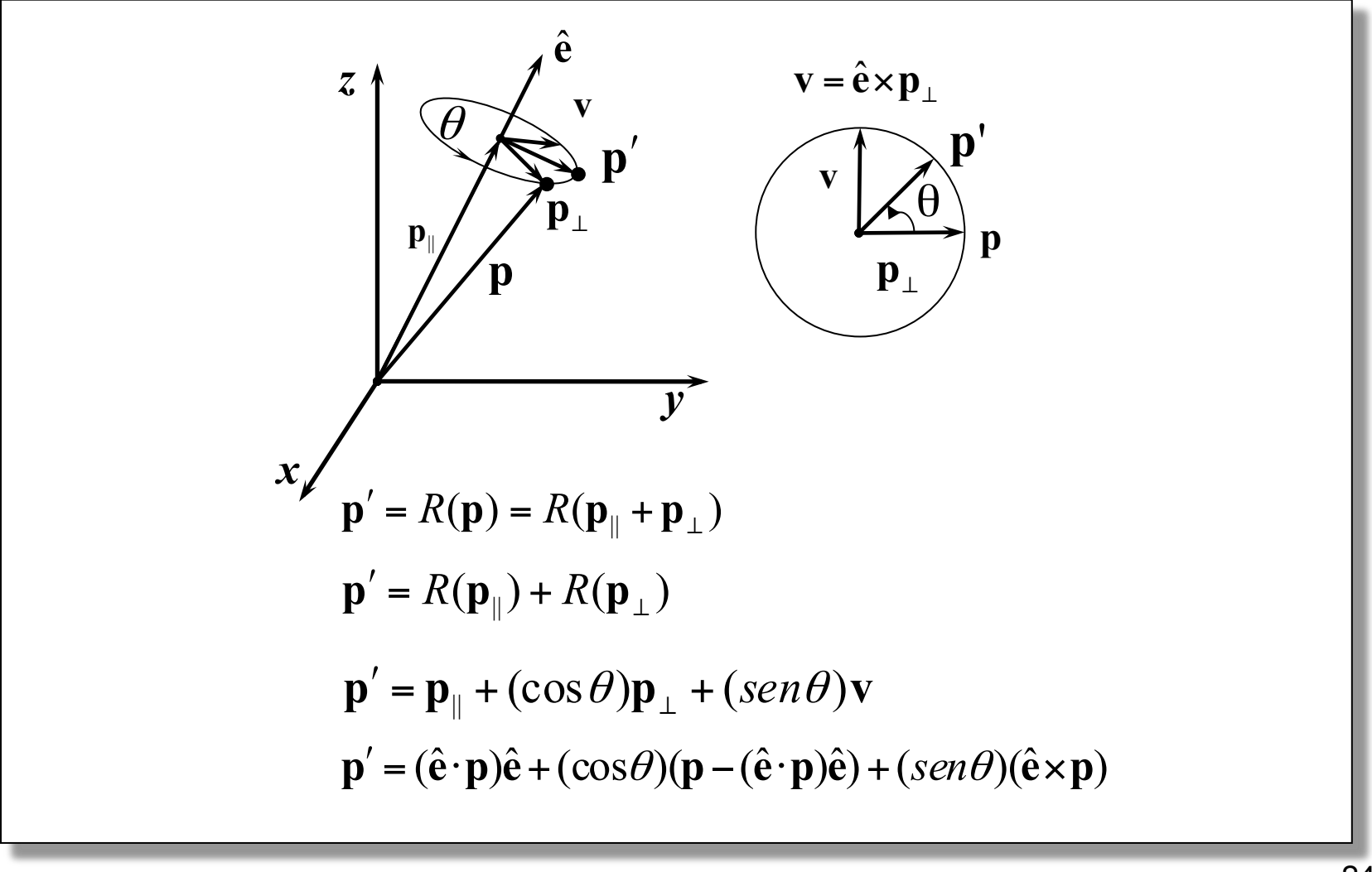

Instituto de Computação - UFF

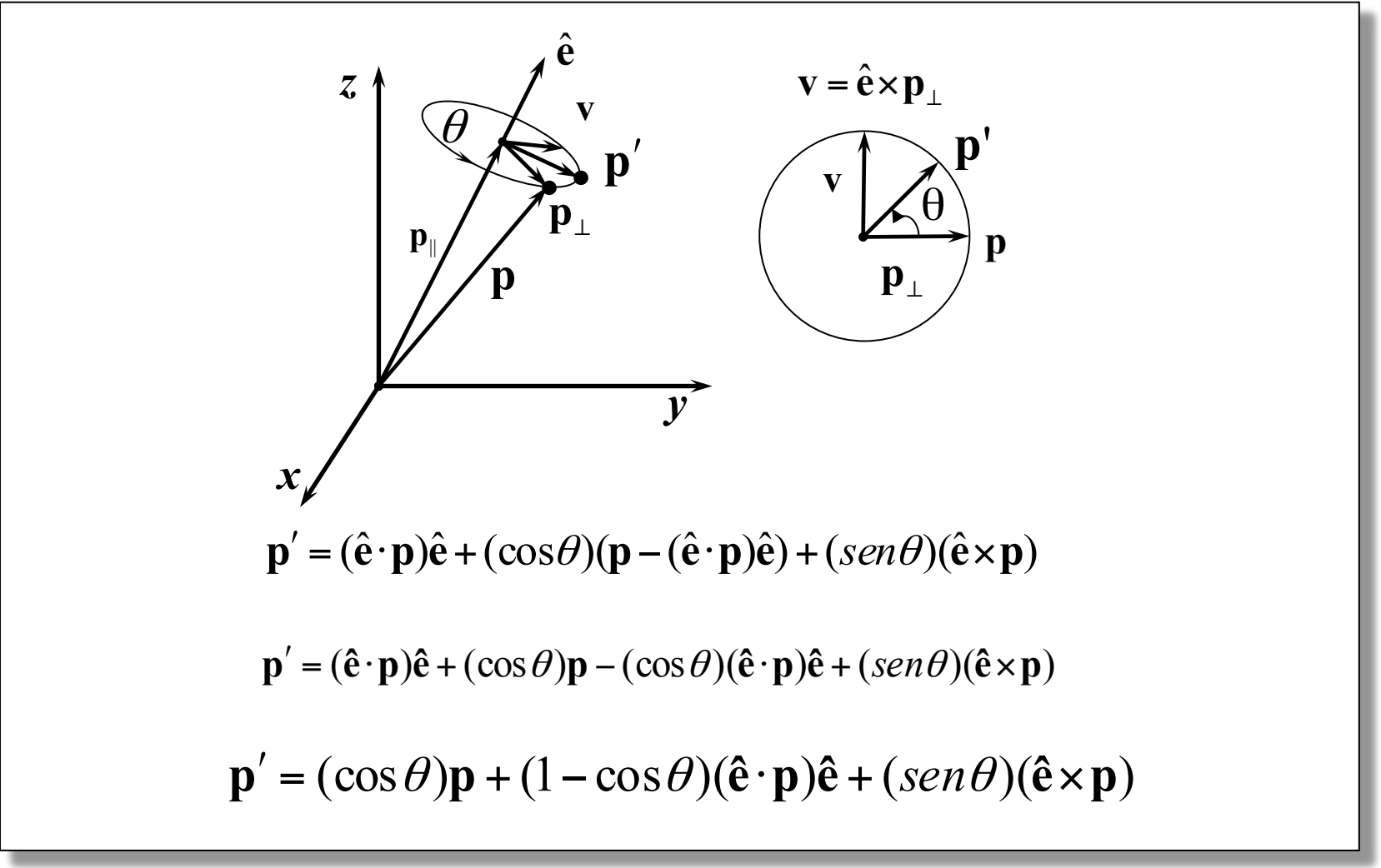

Instituto de Computação - UFF

$$
\begin{pmatrix}\nm_{11} \\
m_{21} \\
m_{22}\n\end{pmatrix} = \cos\theta \begin{pmatrix} 1 \\ 0 \\ 0 \end{pmatrix} + (1 - \cos\theta)e_x \begin{pmatrix} e_x \\ e_y \\ e_z \end{pmatrix} + \sin\theta \begin{pmatrix} 0 \\ e_z \\ e_z \end{pmatrix} = \begin{pmatrix} \cos\theta + (1 - \cos\theta)e_x^2 \\ e_xe_y(1 - \cos\theta) + e_z\sin\theta \\ e_xe_z(1 - \cos\theta) - e_y\sin\theta \end{pmatrix}
$$
\n
$$
\begin{pmatrix}\nm_{12} \\
m_{22} \\
m_{32}\n\end{pmatrix} = \cos\theta \begin{pmatrix} 0 \\ 1 \\ 0 \end{pmatrix} + (1 - \cos\theta)e_y \begin{pmatrix} e_x \\ e_y \\ e_z \end{pmatrix} + \sin\theta \begin{pmatrix} -e_z \\ 0 \\ e_z \end{pmatrix} = \begin{pmatrix} e_ye_x(1 - \cos\theta) - e_z\sin\theta \\ \cos\theta + (1 - \cos\theta)e_y^2 \\ e_ye_z(1 - \cos\theta) - e_x\sin\theta \end{pmatrix}
$$
\n
$$
\begin{pmatrix}\nm_{13} \\
m_{23} \\
m_{33}\n\end{pmatrix} = \cos\theta \begin{pmatrix} 0 \\ 0 \\ 1 \end{pmatrix} + (1 - \cos\theta)e_z \begin{pmatrix} e_x \\ e_y \\ e_z \end{pmatrix} + \sin\theta \begin{pmatrix} e_y \\ - e_x \\ 0 \end{pmatrix} = \begin{pmatrix} e_ze_x(1 - \cos\theta) + e_y\sin\theta \\ e_ze_y(1 - \cos\theta) - e_x\sin\theta \\ \cos\theta + (1 - \cos\theta)e_z^2 \end{pmatrix}
$$
\n
$$
\begin{pmatrix}\nx' \\
y' \\
z' \\
w\n\end{pmatrix} = \begin{pmatrix}\nm_{11} & m_{12} & m_{13} & 0 \\m_{21} & m_{22} & m_{23} & 0 \\ m_{31} & m_{32} & m_{33} & 0 \\ 0 & 0 & 0 & 1\end{pmatrix} \begin{pmatrix}\nx \\ y \\ z \\ 1\n\end{pmatrix}
$$

Instituto de Computação - UFF

26

 $\overline{\phantom{a}}$  $\overline{\phantom{a}}$  $\vert$ 

⎞

⎠

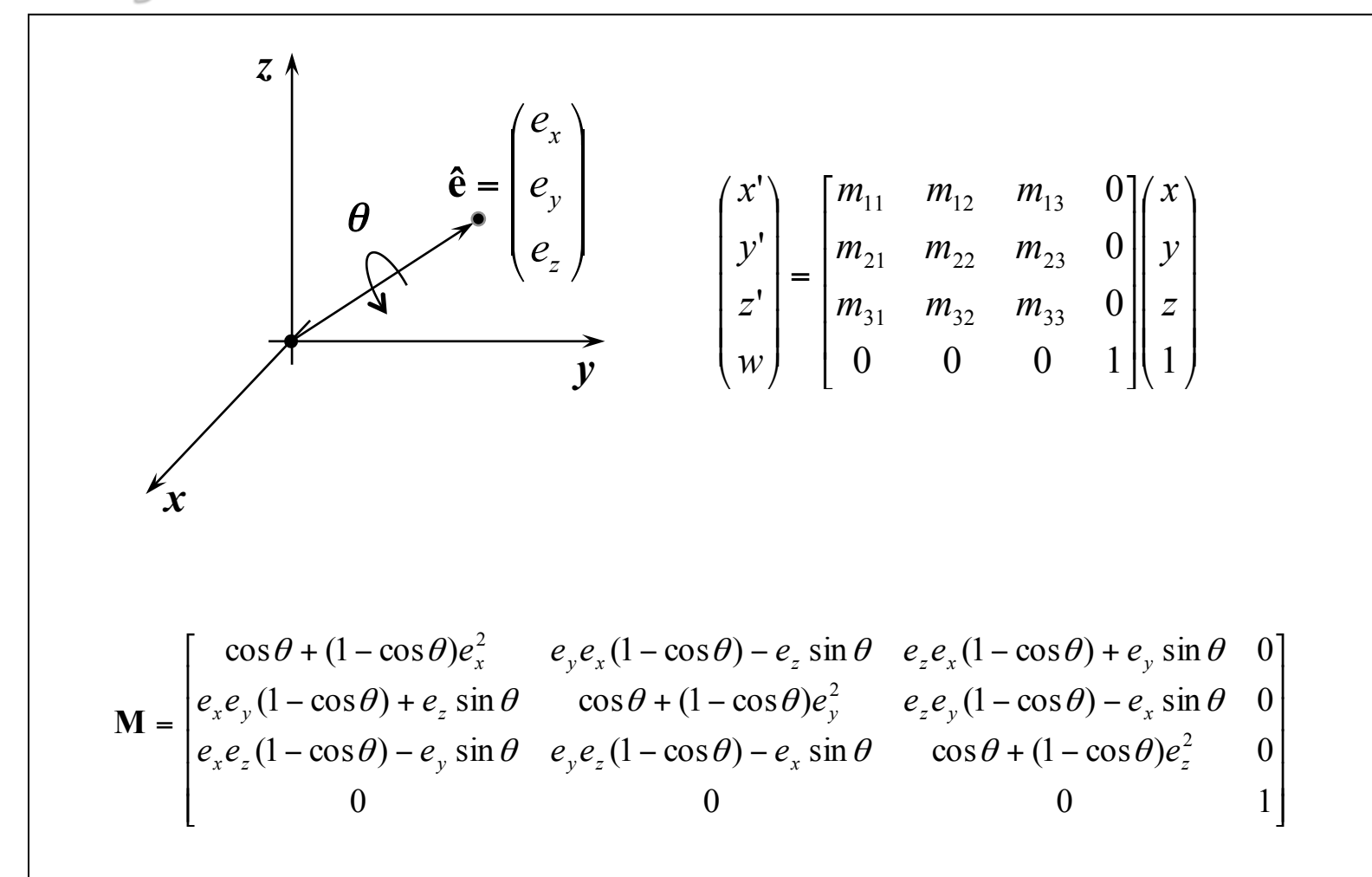

Instituto de Computação - UFF

#### **Transformações geométricas no espaço:**  *rotação em torno de um eixo ê fora da origem*

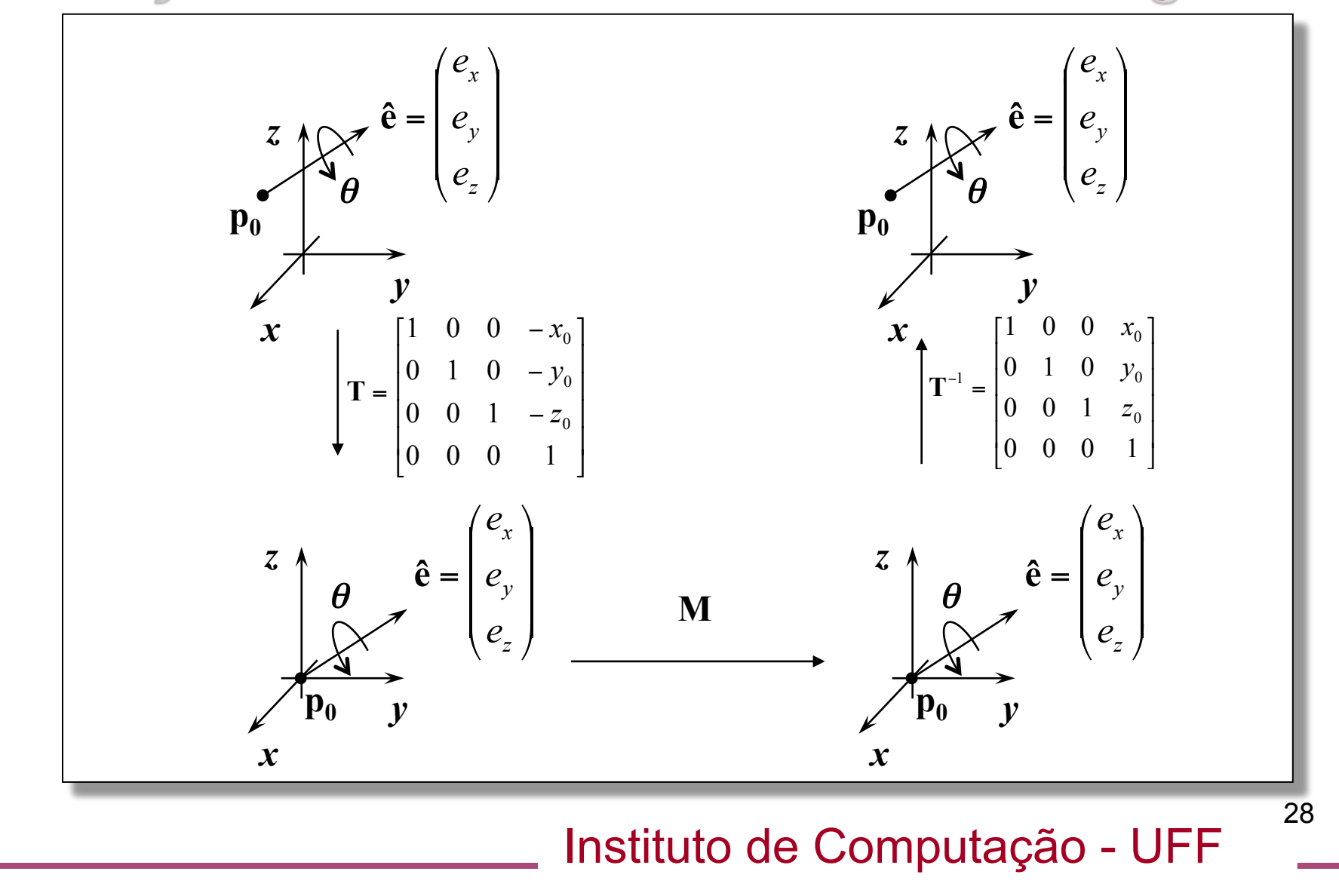

## **Transformações geométricas no espaço:**  *quaternios*

- A especificação de orientações através de rotações em torno de um eixo *não fornece uma álgebra simples* para as diversas operações necessárias para animação.
- Para isso existe uma estrutura matemática mais adequada denominada *quatérnios*.
- No século 18, W. R. Hamilton propôs os *quatérnios* como uma extensão em quatro dimensões para os números complexos.

## **Transformações geométricas no espaço:**  *quaternios*

- *Quatérnios* podem representar rotações e orientações no espaço tridimensional.
- Existem diferentes notações para *quatérnios*
- Uma possível forma é representá-los conforme abaixo:

• 
$$
\mathbf{q} = (q_v, q_w) = iq_x + jq_y + kq_z + q_w = q_v + q_w
$$

• 
$$
q_v = iq_x + jq_y + kq_z = (q_x, q_y, q_z)
$$

• 
$$
i^2 = j^2 = k^2 = -1
$$
 and  $ij = -ji = k$ ,  $jk = -kj = i$ ,  $ki = -ik = -j$ 

Instituto de Computação - UFF

#### **Transformações geométricas no espaço:**  *quaternions – operações fundamentais*

• Adição: 
$$
q + r = (q_v, q_w) + (r_v, r_w)
$$

**Multiplicação:**  $qr = (q_v \times r_v + r_w q_v + q_w r_v, q_w r_w - q_v r_v)$ **, onde "." indica** produto escalar e "x" produto vetorial); Obs.: qr ≠ rq

• **Conjugado:** 
$$
q^* = (q_v, q_w)^* = (-q_v, q_w)
$$

**Norma:**  $n(q) = qq^* = q^*q = q_v$ .  $q_v + q_w^2 = qx^2 + qy^2 + qz^2 + qw^2$ 

• **Inverso:** 
$$
q^{-1} = q^* / N(q)
$$

**Identidade:**

•

- $(0,0,0,1)$  multiplicação
- $(0,0,0,0)$  adição
- Outras operações podem ser derivadas das operações básicas.

Instituto de Computação - UFF

## **Transformações geométricas no espaço:**  *quaternios unitários*

- Um quatérnio  $\mathbf{q} = (q_v, q_w)$  é *unitário* se n( $\mathbf{q}$ ) = 1.
- Pode-se escrever um quatérnio unitário como

 $q = (\sin \phi u_a, \cos \phi) = \sin \phi u_a + \cos \phi$ 

- onde **uq** é um vetor 3d tal que ||**uq**||=1
- *Quatérnios unitários* são perfeitamente apropriados para representar rotações e orientações.

## **Transformações geométricas no espaço:**  *quaternions e rotações*

• Pode ser provado que a rotação de um vetor v por um *quatérnio unitário* e´ dado por:

 $\mathbf{p}' = \mathbf{q} \mathbf{p} \mathbf{q}^* = q \mathbf{p} q^{-1}$ , onde  $\mathbf{p} = (p_x p_y p_z p_w)^T$ 

• Dados dois quatérnios unitários **q** e **r**. A concatenação da aplicação de **q** sobre **p** seguida de **r** é dada por:

**r (q p q\*) r\* = (r q) p (rq)\* = c p c\***

Instituto de Computação - UFF

## **Transformações geométricas no espaço:**  *quaternions e API*'*s gráficas*

- O modo *retained* do Direct3D e o XNA suportam *quatérnio*.
- OpenGL não fornece suporte direto a *quatérnio*.
- Como resultado é necessário converter orientações em *quatérnio* para outra forma de representação.

## **Transformações geométricas no espaço:**  *quaternions e API*'*s gráficas*

• Tanto *OpenGL* quanto *Direct3D* fornecem modos de se especificar orientações via matrizes.

• Logo, a conversão *quatérnio-matriz* é necessária.

• Tal conversão é necessário se for necessário importar orientações de sistemas gráficos que não adotam *quatérnio* como o *LightWave*.

## **Transformações geométricas no espaço: conversão** *ângulo e eixo -quaternio*

- A conversão da forma *ângulo e eixo* para quatérnio é simples.
- Utiliza duas operações trigonométricas e operações de divisão e multiplicação.

 $q = [cos(Q/2), sin(Q/2)v]$ ,

• onde Q um ângulo e v um eixo.

## **Transformações geométricas no espaço: conversão** *ângulos de Euler - quaternion*

- A conversão de ângulos de Euler para quatérnio segue um padrão similar.
- É necessário apenas ficar atento quanto a ordem.
- Supondo a forma *yaw*, *pitch* e *roll* temos a seqüência de *quaternios*:
	- $q = q_{\text{vaw}}$  q $p_{\text{itch}}$  q<sub>roll</sub> onde:
		- $q_{\text{pitch}} = [\cos(y/2), (\sin(y/2), 0, 0)]$
		- $q_{\text{vaw}} = [\cos{(q/2)}, (0, \sin{(q/2)}, 0)]$
		- $q_{roll} = [cos(f/2), (0, 0, sin(f/2))]$

#### Instituto de Computação - UFF

#### **Transformações geométricas no espaço: conversão** *quaternio - matriz*

• Um quatérnio **q** pode ser convertido em uma matriz **Mq** conforme a expressão abaixo:

$$
M^{q} = \begin{pmatrix} 1 - s(q_{y}^{2} + q_{z}^{2}) & s(q_{x}q_{y} - q_{w}q_{z}) & s(q_{x}q_{z} + q_{w}q_{y}) & 0\\ s(q_{x}q_{y} + q_{w}q_{z}) & 1 - s(q_{x}^{2} + q_{z}^{2}) & s(q_{y}q_{z} - q_{w}q_{x}) & 0\\ s(q_{x}q_{z} - q_{w}q_{y}) & s(q_{y}q_{z} + q_{w}q_{x}) & 1 - s(q_{x}^{2} + q_{y}^{2}) & 0\\ 0 & 0 & 0 & 1 \end{pmatrix}
$$

Onde s = 2n(**q**). Para **q** unitário M<sup>q</sup> reduz-se a

$$
M^{q} = \begin{pmatrix} 1 - 2(q_{y}^{2} + q_{z}^{2}) & 2(q_{x}q_{y} - q_{w}q_{z}) & 2(q_{x}q_{z} + q_{w}q_{y}) & 0\\ 2(q_{x}q_{y} + q_{w}q_{z}) & 1 - 2(q_{x}^{2} + q_{z}^{2}) & 2(q_{y}q_{z} - q_{w}q_{x}) & 0\\ 2(q_{x}q_{z} - q_{w}q_{y}) & 2(q_{y}q_{z} + q_{w}q_{x}) & 1 - s(q_{x}^{2} + q_{y}^{2}) & 0\\ 0 & 0 & 0 & 1 \end{pmatrix}
$$

Instituto de Computação - UFF

## **Transformações geométricas no espaço:**  *conversão matriz -quaternio*

- A conversão matriz-quatérnio requer um conjunto de passos.
- A chave para a conversão surge das diferenças entre elementos da matriz anterior:

$$
M^{q} = \begin{pmatrix} 1 - 2(q_{y}^{2} + q_{z}^{2}) & 2(q_{x}q_{y} - q_{w}q_{z}) & 2(q_{x}q_{z} + q_{w}q_{y}) & 0 \\ 2(q_{x}q_{y} + q_{w}q_{z}) & 1 - 2(q_{x}^{2} + q_{z}^{2}) & 2(q_{y}q_{z} - q_{w}q_{x}) & 0 \\ 2(q_{x}q_{z} - q_{w}q_{y}) & 2(q_{y}q_{z} + q_{w}q_{x}) & 1 - s(q_{x}^{2} + q_{y}^{2}) & 0 \\ 0 & 0 & 0 & 1 \end{pmatrix} \n\begin{aligned}\nm_{21}^{q} - m_{12}^{q} &= 4q_{w}q_{x} \\
m_{02}^{q} - m_{20}^{q} &= 4q_{w}q_{y} \\
m_{10}^{q} - m_{01}^{q} &= 4q_{w}q_{z}\n\end{aligned}
$$

Conhecendo-se  $q_w$ , é possível determinar o quatérnio **q** =  $(q_x, q_y, q_z, q_w)$ 

Instituto de Computação - UFF

#### **Transformações geométricas no espaço:**  *conversão matriz -quatérnio*

O traço de M<sup>q é</sup> dado pela soma dos elementos da diagonal:

$$
tr(M^{q}) = 4 - 2s(q_{x}^{2} + q_{y}^{2} + q_{z}^{2}) = 4\left(1 - \frac{q_{x}^{2} + q_{y}^{2} + q_{z}^{2}}{q_{x}^{2} + q_{y}^{2} + q_{z}^{2} + q_{w}^{2}}\right) = \frac{4q_{w}^{2}}{n(\hat{q})}
$$

• Com efeito, a conversão para um quatérnio unitário é dada por:

$$
q_{w} = \frac{1}{2} \sqrt{tr(M^{q})} \quad q_{x} = \frac{m_{21}^{q} - m_{12}^{q}}{4q_{w}} \quad q_{y} = \frac{m_{02}^{q} - m_{20}^{q}}{4q_{w}} \quad q_{z} = \frac{m_{10}^{q} - m_{01}^{q}}{4q_{w}}
$$

Instituto de Computação - UFF

### **Transformações geométricas no espaço:**  *interpolação de quaternios*

• A interpolação linear esférica entre dois quatérnios **q** e **r,** dado um parâmetro *t*<sup>∈</sup> [0,1]*,* calcula a interpolação entre dois quatérnios através da seguinte expressão:

– **s**(**q**,**r**,t)=(**rq**-1)t **q** 

• Implementações em software utilizam a seguinte fórmula:

$$
-\quad \mathbf{s}(\mathbf{q}, \mathbf{r}, t) = \text{slerp}(\mathbf{q}, \mathbf{r}, t) = \frac{\sin(\phi(1-t))}{\sin \phi} \hat{q} + \frac{\sin(\phi t)}{\sin \phi} \hat{r}
$$

Instituto de Computação - UFF

- **Translação** 
	- *glTranslate{fd}(TYPE x, TYPE y, TYPE z);*
- Rotação de *angle* graus em torno de um eixo (x,y,z).
	- *glRotate{fd}(TYPE angle,TYPE x, TYPE y, TYPE z);*
- **Escala** 
	- *glScale{fd}(TYPE sx, TYPE sy, TYPE sz);*

Instituto de Computação - UFF

- Para transformarmos um certo objeto poligonal basta aplicar a matriz de transformação em cada um dos seus vértices.
- Por outro lado, no caso geral, *as normais destes objetos não seguem a mesma transformação*.
- Exemplo:

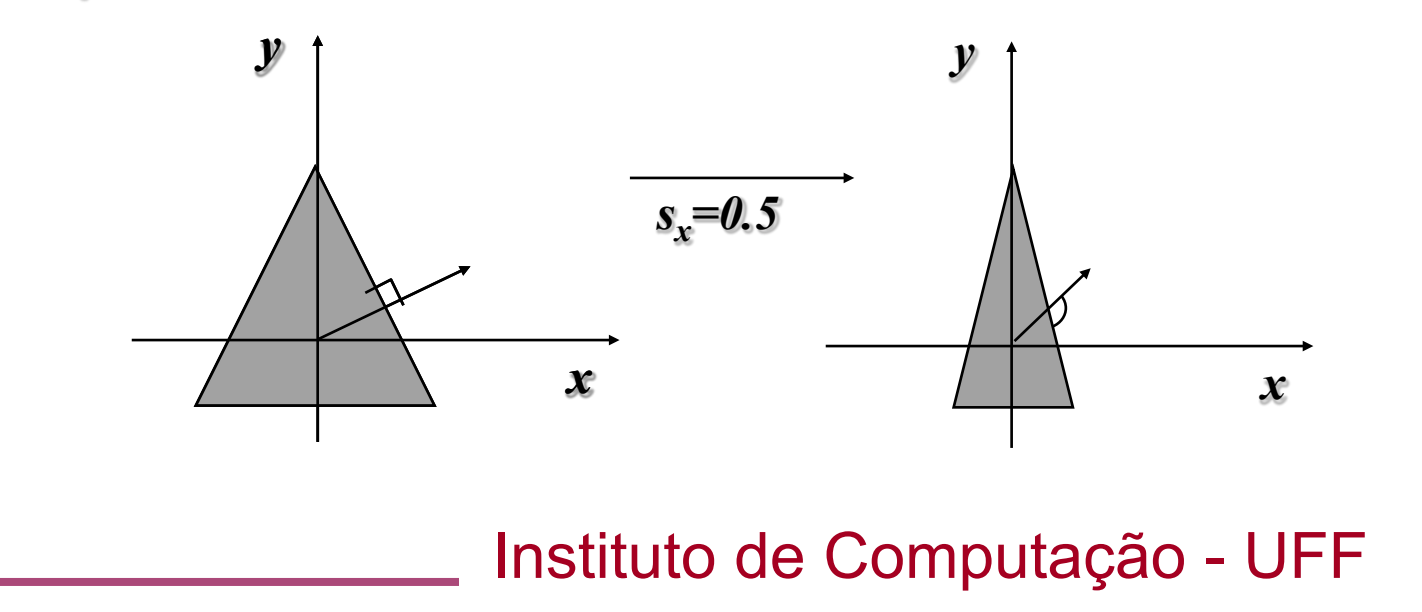

Considere o plano com equação

$$
n^T p = \begin{bmatrix} a & b & c & d \end{bmatrix} \begin{bmatrix} x \\ y \\ z \\ 1 \end{bmatrix}
$$

• Se incluirmos a matriz identidade *I = M-1M* não alteramos a equação abaixo:

$$
n^T p = \begin{bmatrix} a & b & c & d \end{bmatrix} M^{-1} M \begin{bmatrix} x \\ y \\ z \\ 1 \end{bmatrix}
$$

Instituto de Computação - UFF

• A equação do plano transformado *n* '*.p* '*=0* é

$$
\begin{bmatrix} a & b & c & d \end{bmatrix} M^{-1} \begin{bmatrix} x' \\ y' \\ z' \\ 1 \end{bmatrix} = 0
$$

• Logo, temos que a normal transformada é

$$
n' = \begin{bmatrix} a' \\ b' \\ c' \\ d' \end{bmatrix} = M^{-T} \begin{bmatrix} a \\ b \\ c \\ d \end{bmatrix} = M^{-T} n
$$

Instituto de Computação - UFF

- O processo de instanciação de objeto permite a *especificação de modelos complexos através de modelos padrão simples e transformações geométricas*.
- É fundamental para a descrição de *objetos compostos de várias partes*, principalmente quando há *vínculo* entre as mesmas.
- Devemos primeiramente esclarecer a questão de ordem e interpretação das transformações geométricas compostas.

Instituto de Computação - UFF

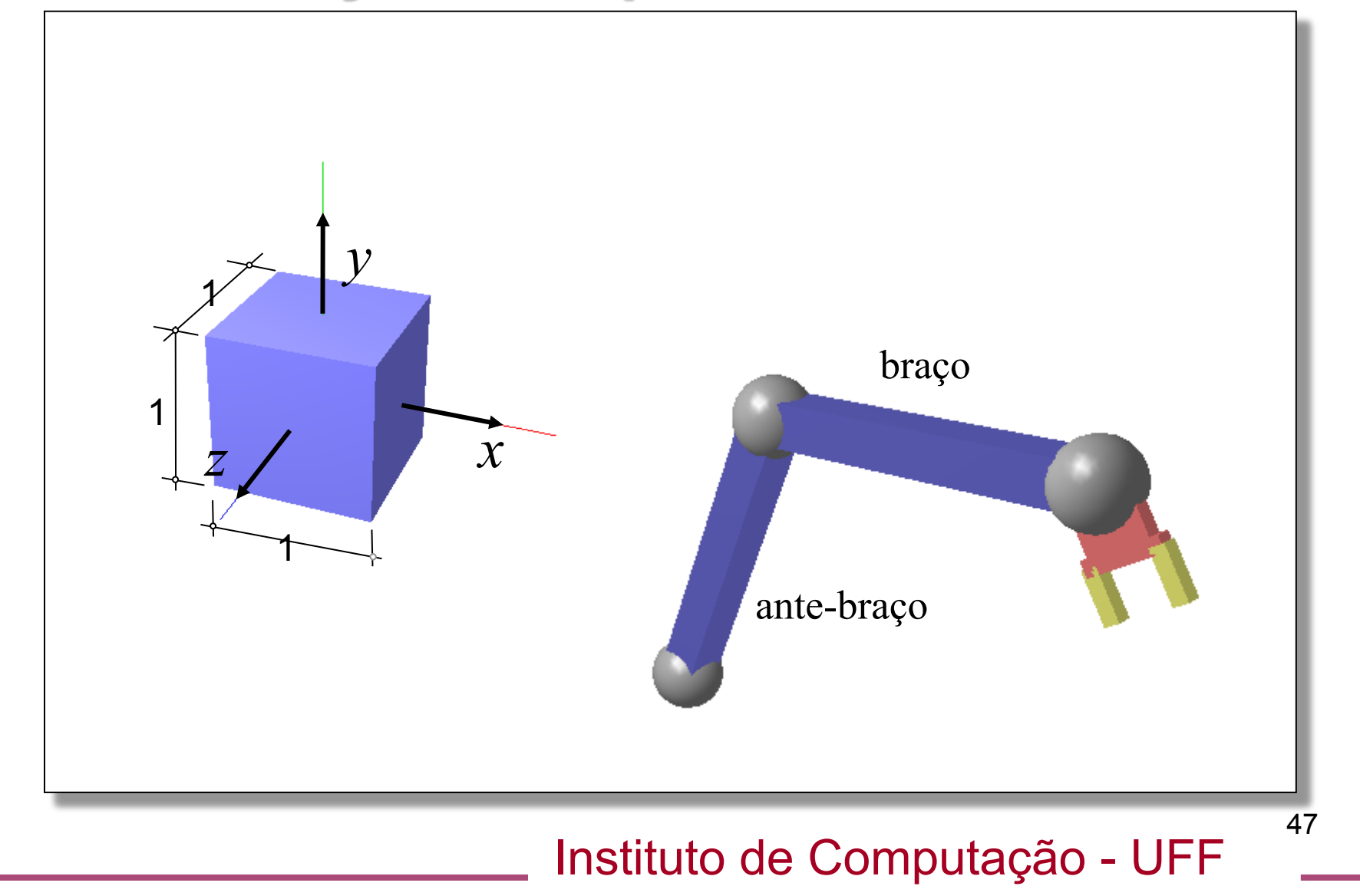

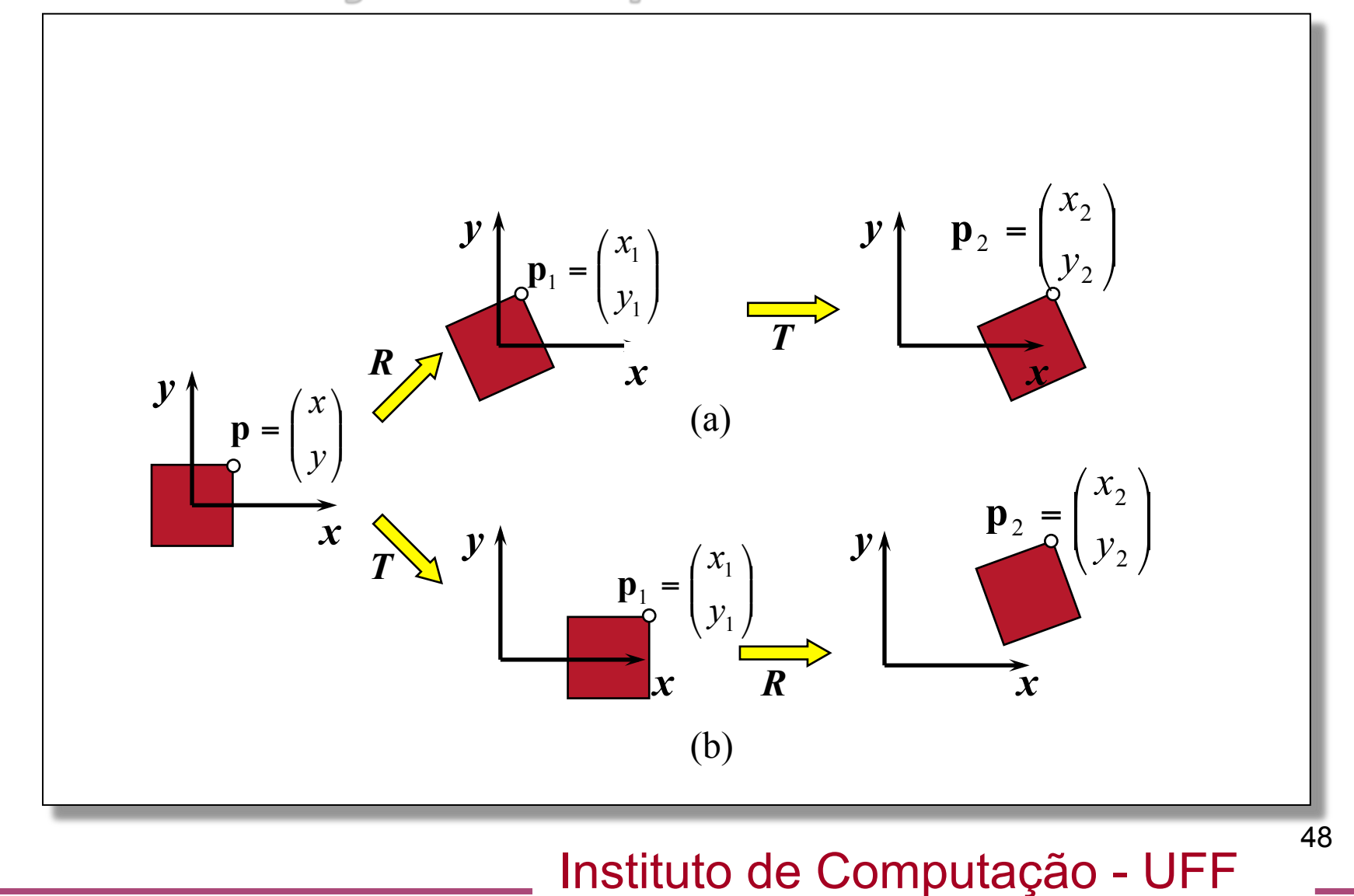

- Às vezes é difícil especificar transformações geométricas nos casos em que a existe *dependência* entre a posição das partes de um objeto composto.
- Nestas situações é conveniente adotar uma outra interpretação geométrica para as transformações compostas.

- Ao invés de considerarmos que as transformações ocorrem nos objetos, *consideramos que elas ocorrem em um sistema de eixos locais* que rodam e transladam.
- A idéia é que os eixos locais inicialmente coincidem com o sistema de referência global.
- A cada rotação e translação, *um dado eixo local muda de posição e/ou orientação*.

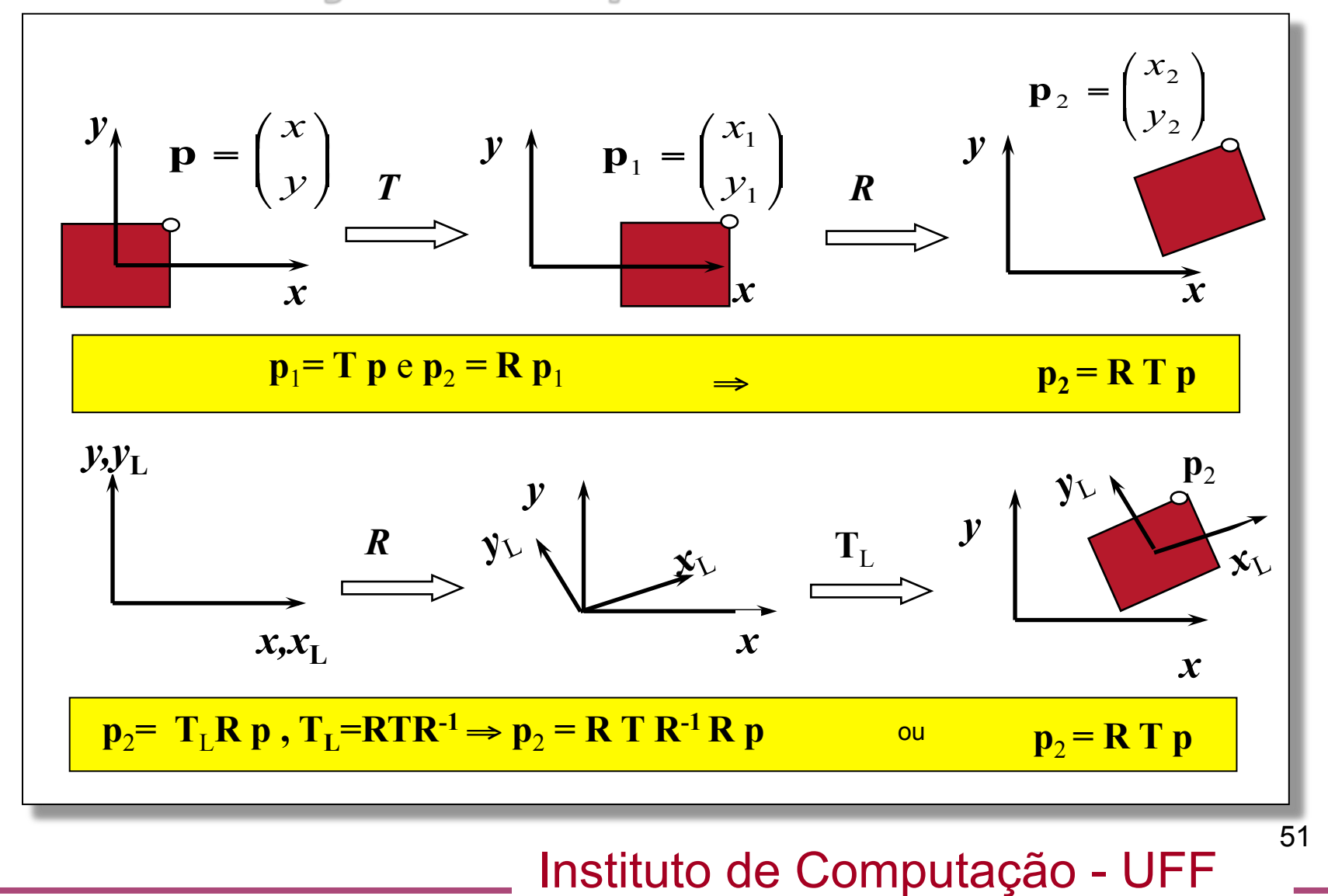

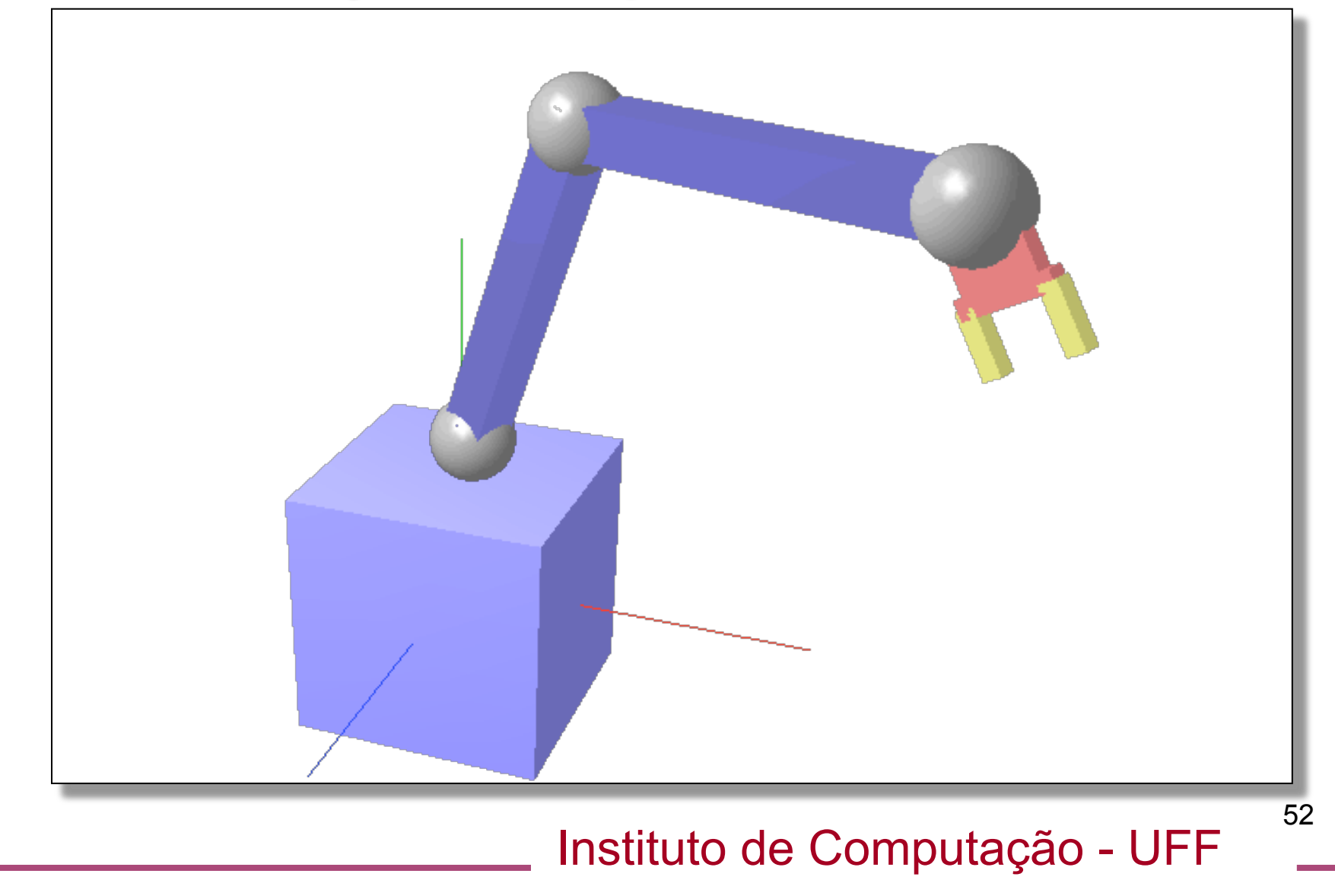

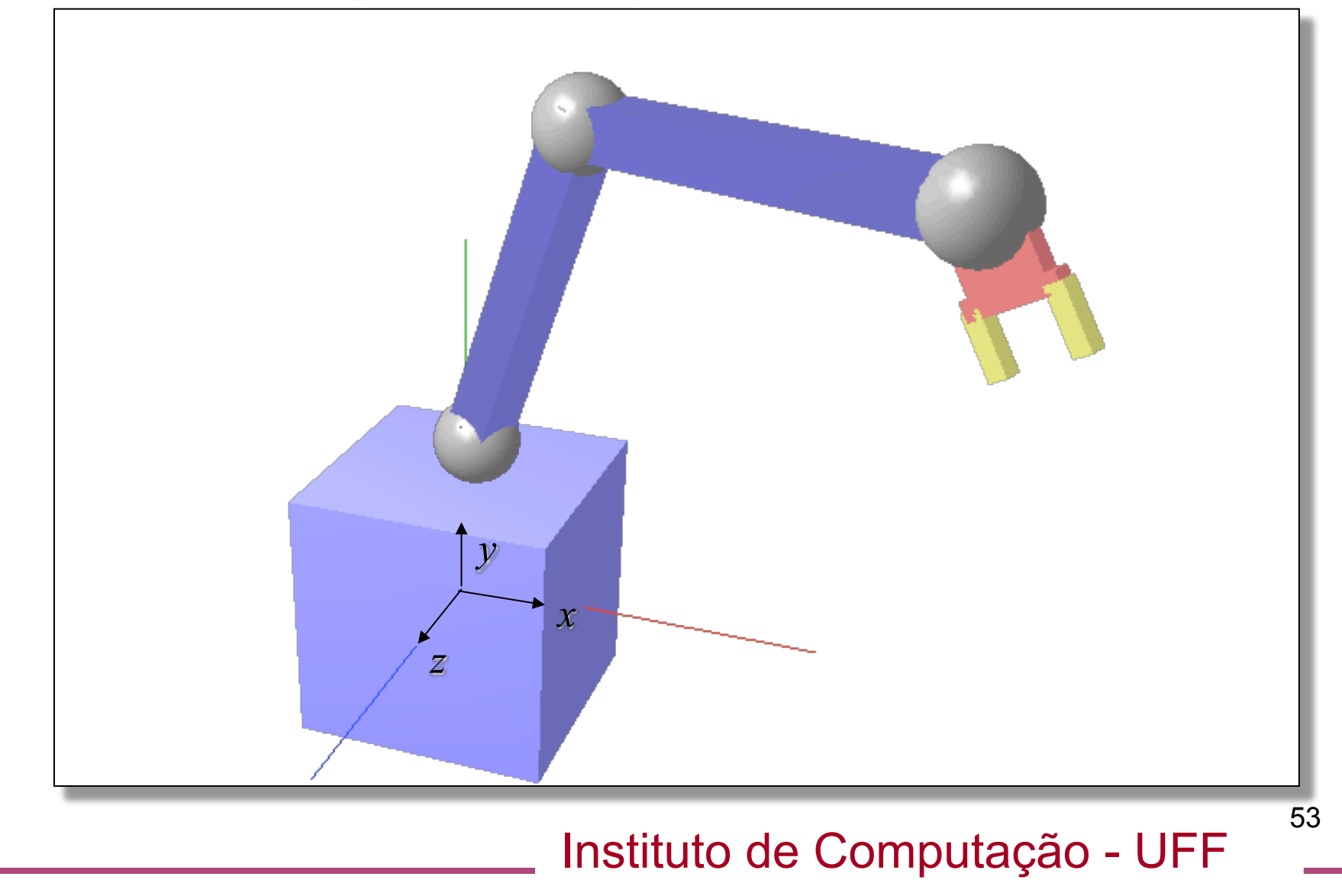

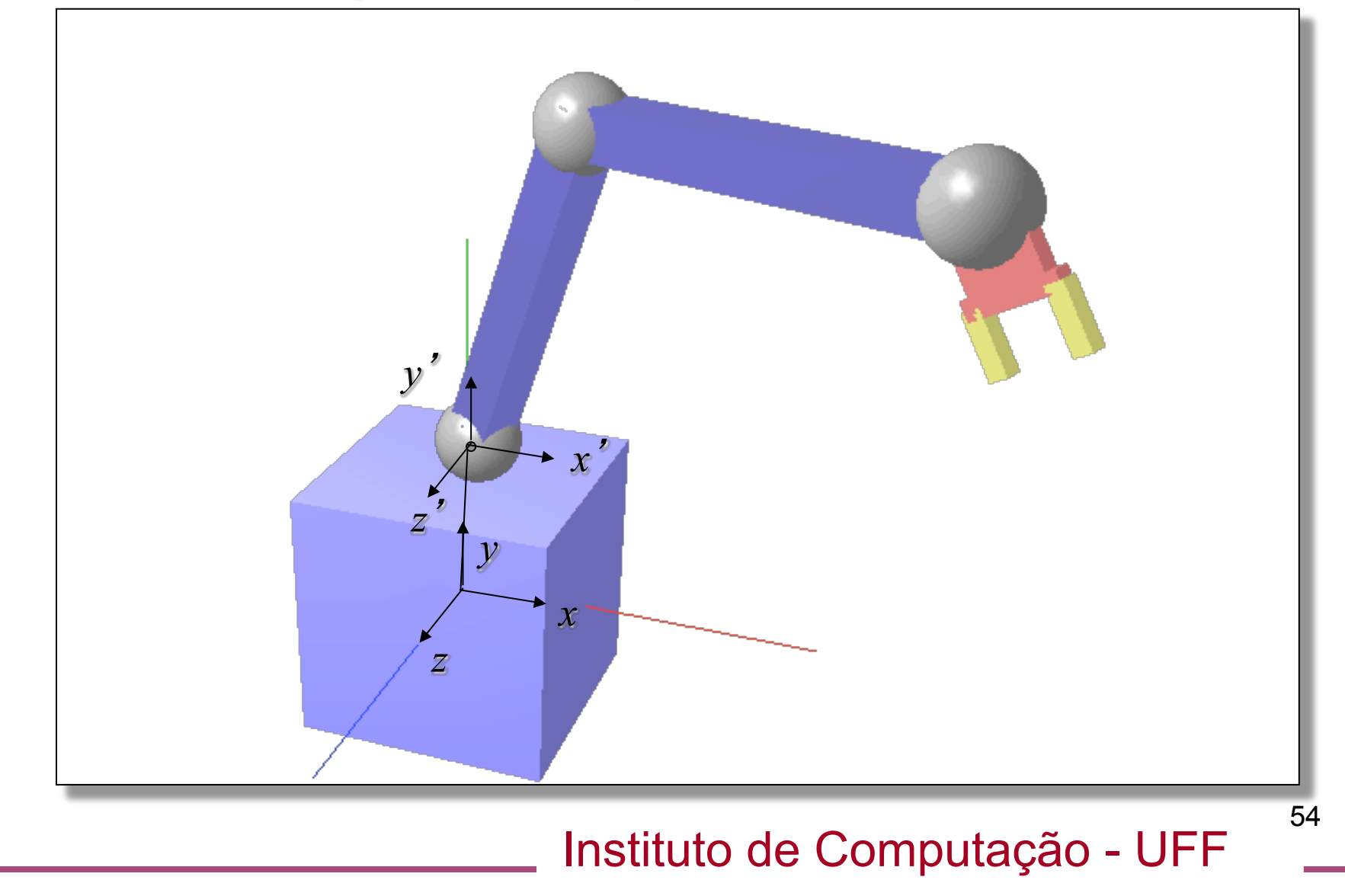

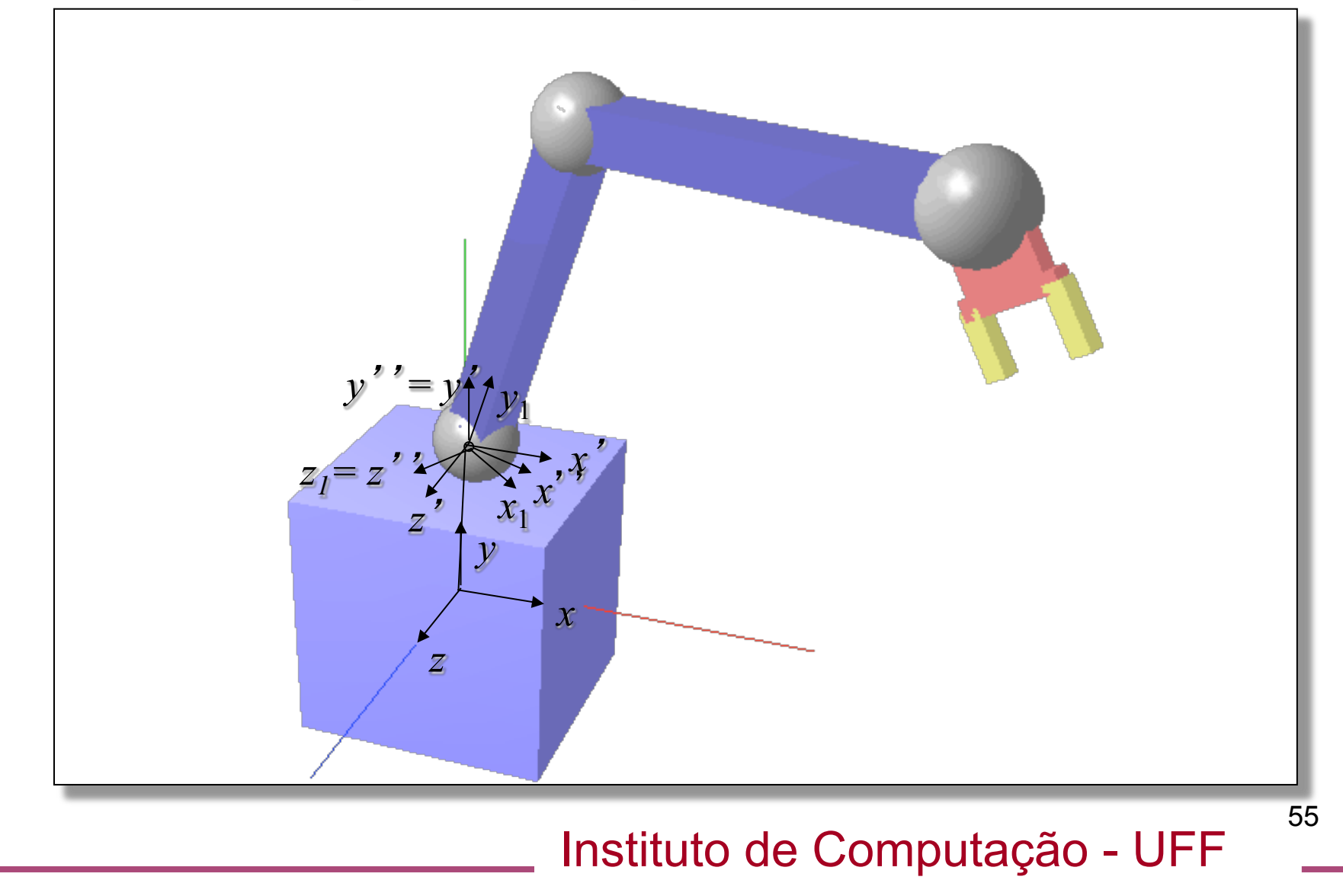

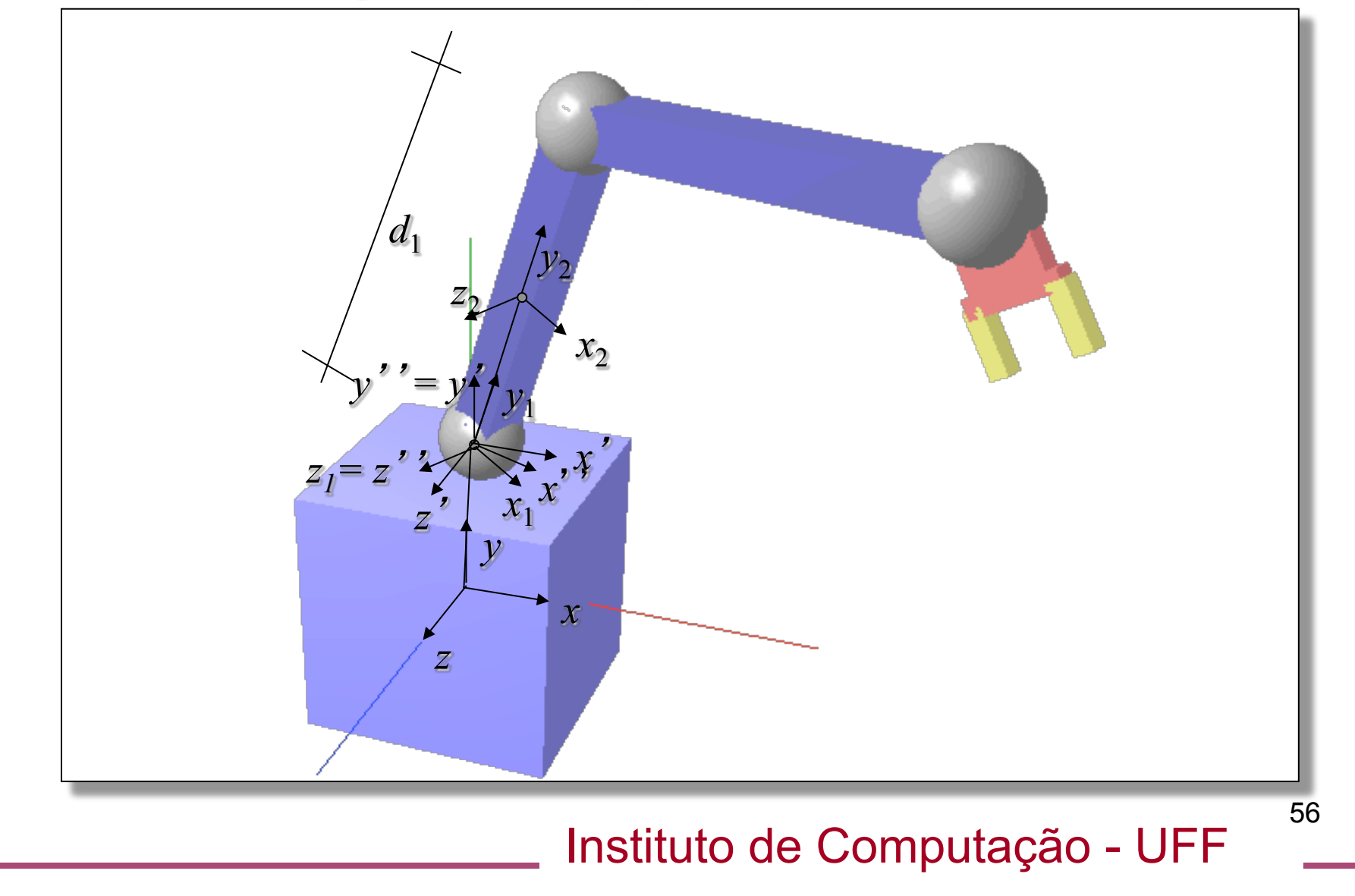

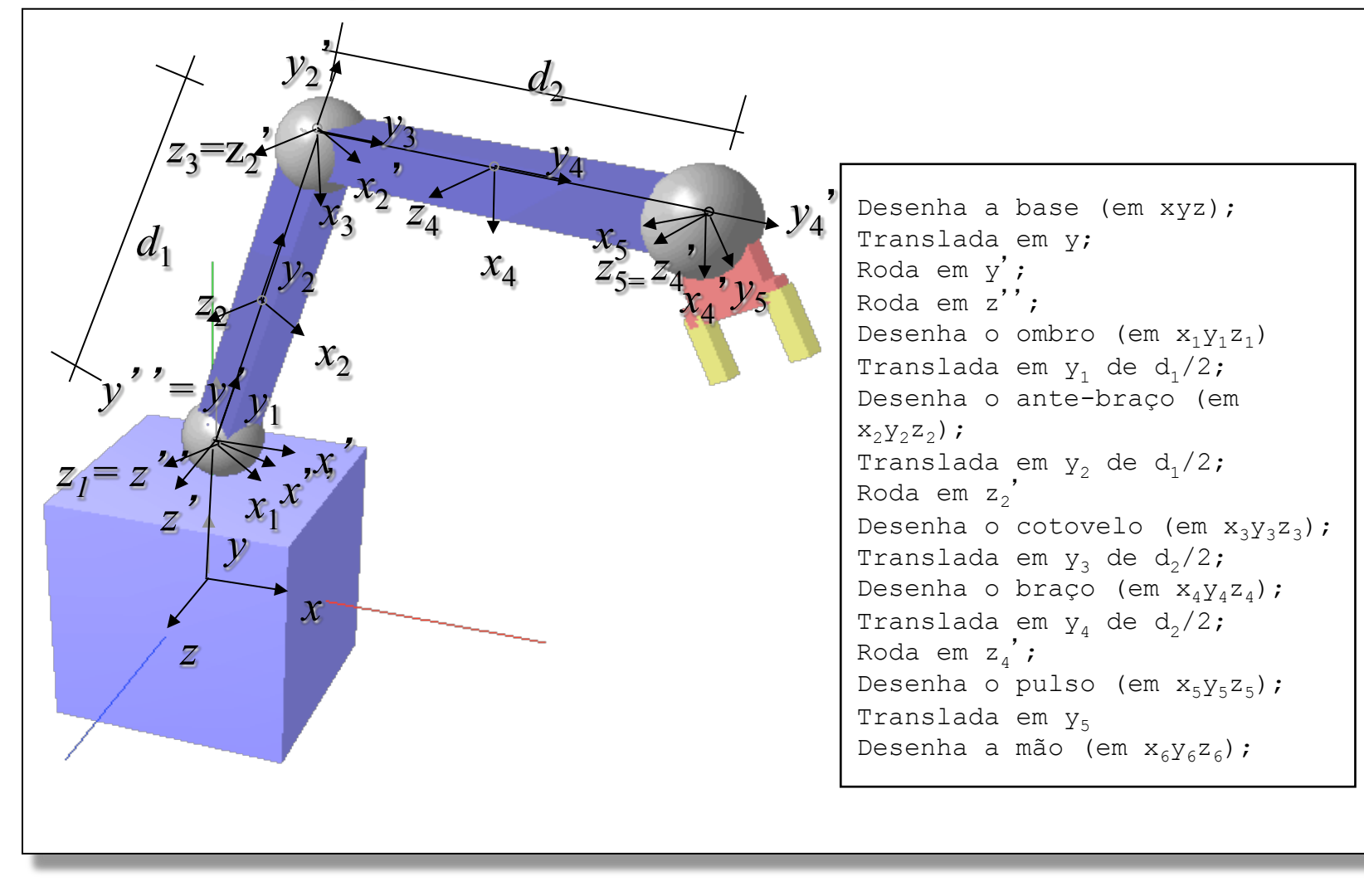

Instituto de Computação - UFF

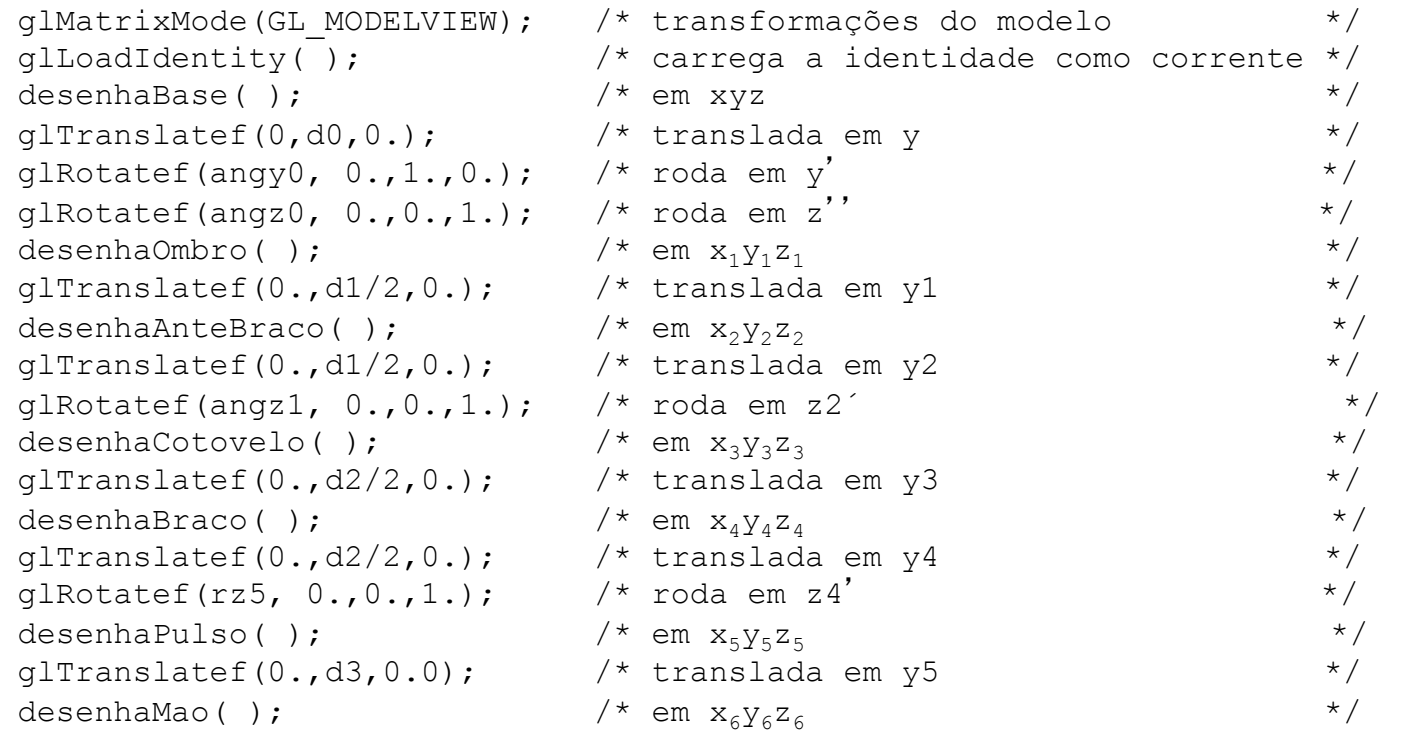

#### Instituto de Computação - UFF

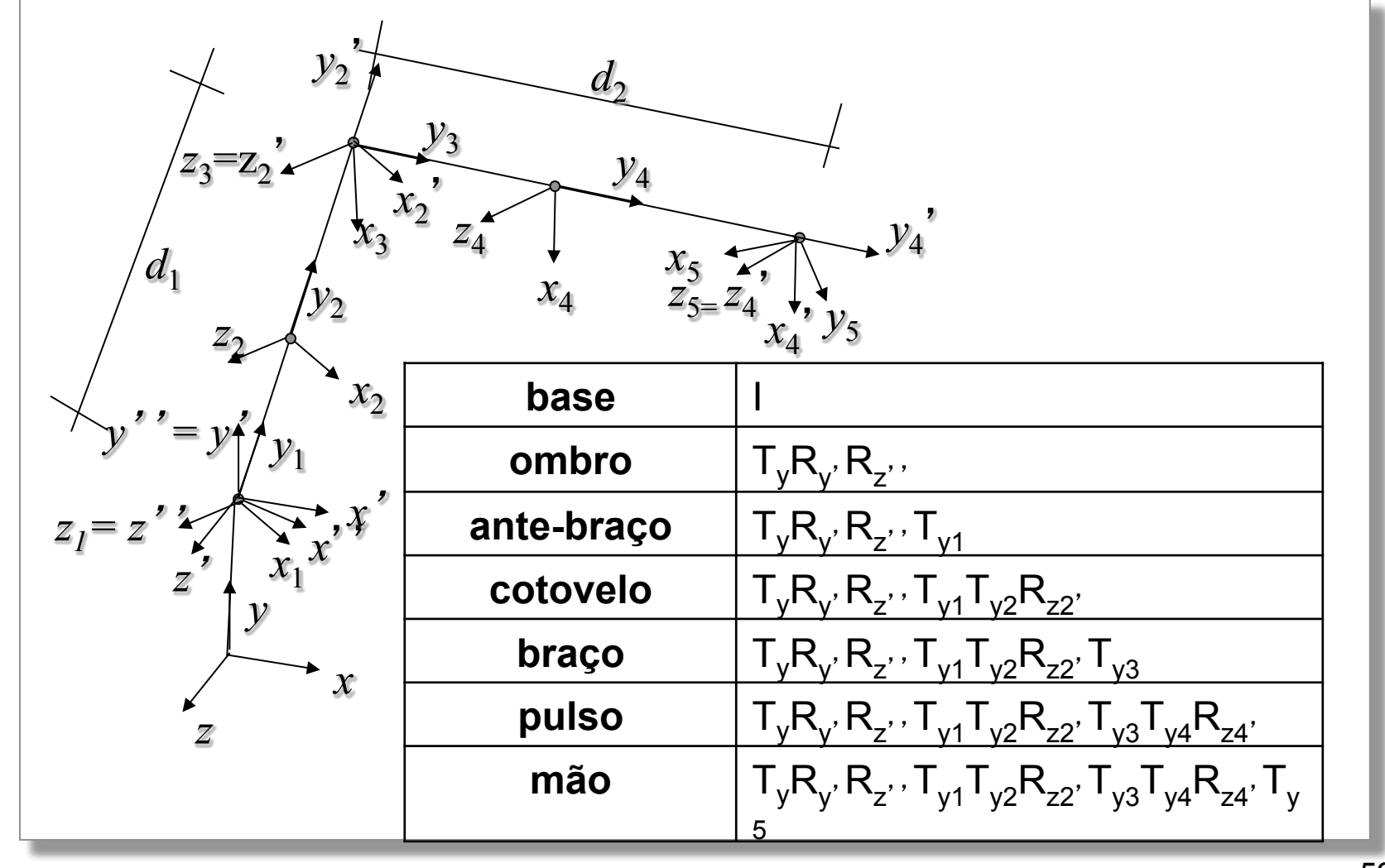

Instituto de Computação - UFF

- Sistemas como o OpenGL utilizam o conceito de *matriz corrente*.
- Desta forma, apenas uma matriz é responsável por realizar as transformações geométricas.
- Esta matriz é denominada *matriz de modelagem e visualização* (*model view matrix*).

- Quando fornecemos uma nova matriz *M*, ela é multiplicada pela esquerda pela matriz corrente *C*. Isto  $\acute{\mathbf{e}}$   $C_{nowa} = CM$ .
- Geometricamente isto significa que *a transformação descrita por M ocorrerá primeiro que a transformação dada por C*.
- Isto é bastante conveniente para o esquema de interpretação do processo de instanciação baseado em *eixos locais*.

- Existem situações em que o processo de instanciação não é descrito por uma seqüência de transformações com estrutura linear.
- É comum por exemplo, encontrarmos objetos que são descritos por *seqüências de transformação estruturadas em forma de árvore*.
- Nestes casos é definida uma *hierarquia* sobre o conjunto de transformações e partes do objeto que especificam o modelo.

- Nestes casos, ao término do percorrimento de um dos ramos, é necessário *recuperar a matriz* do nó quando primeiro chegamos a ele.
- Por exemplo, podemos definir os dedos direito e esquerdo da mão de um robô a partir da base da mão.

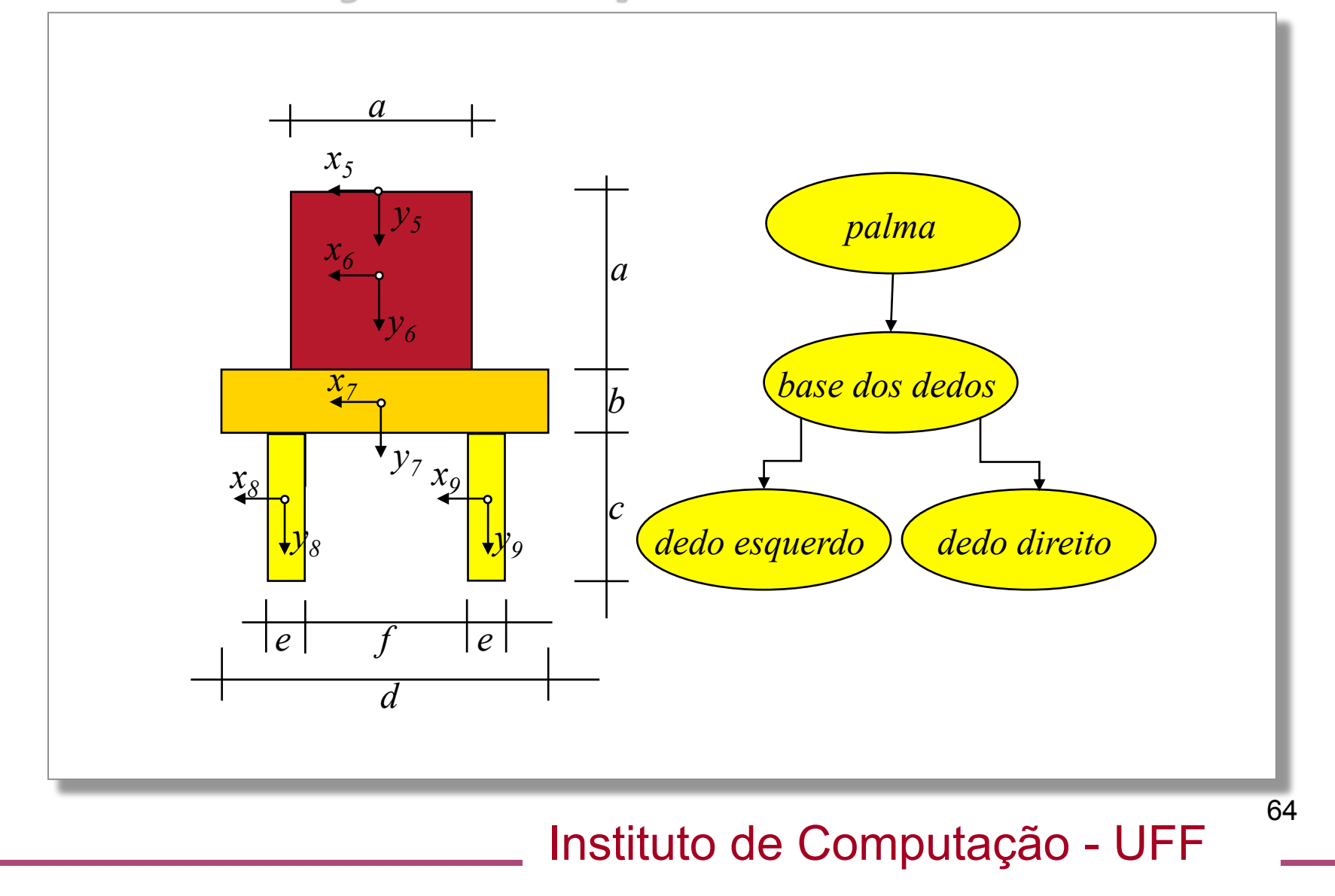

- Sistemas como o OpenGL implementam uma *estrutura de pilha para matrizes de transformação*.
- Desta forma, é possível percorrer a árvore saltando e recuperando as matrizes dos nós pai através de instruções *pop* e *push*.
- Com o mecanismo de pilha, podemos garantir que uma função retorna sem alterar o estado corrente das transformações.

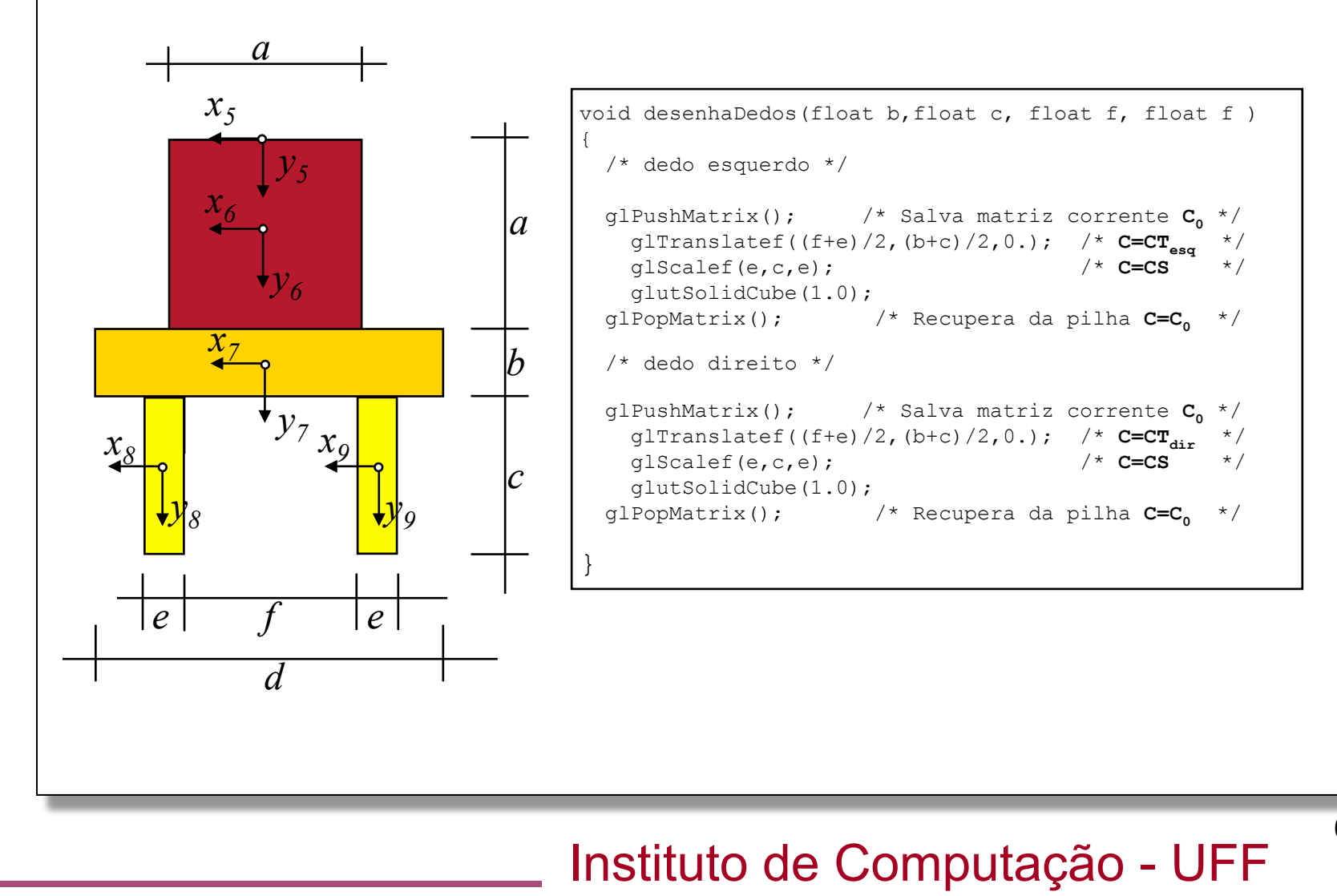

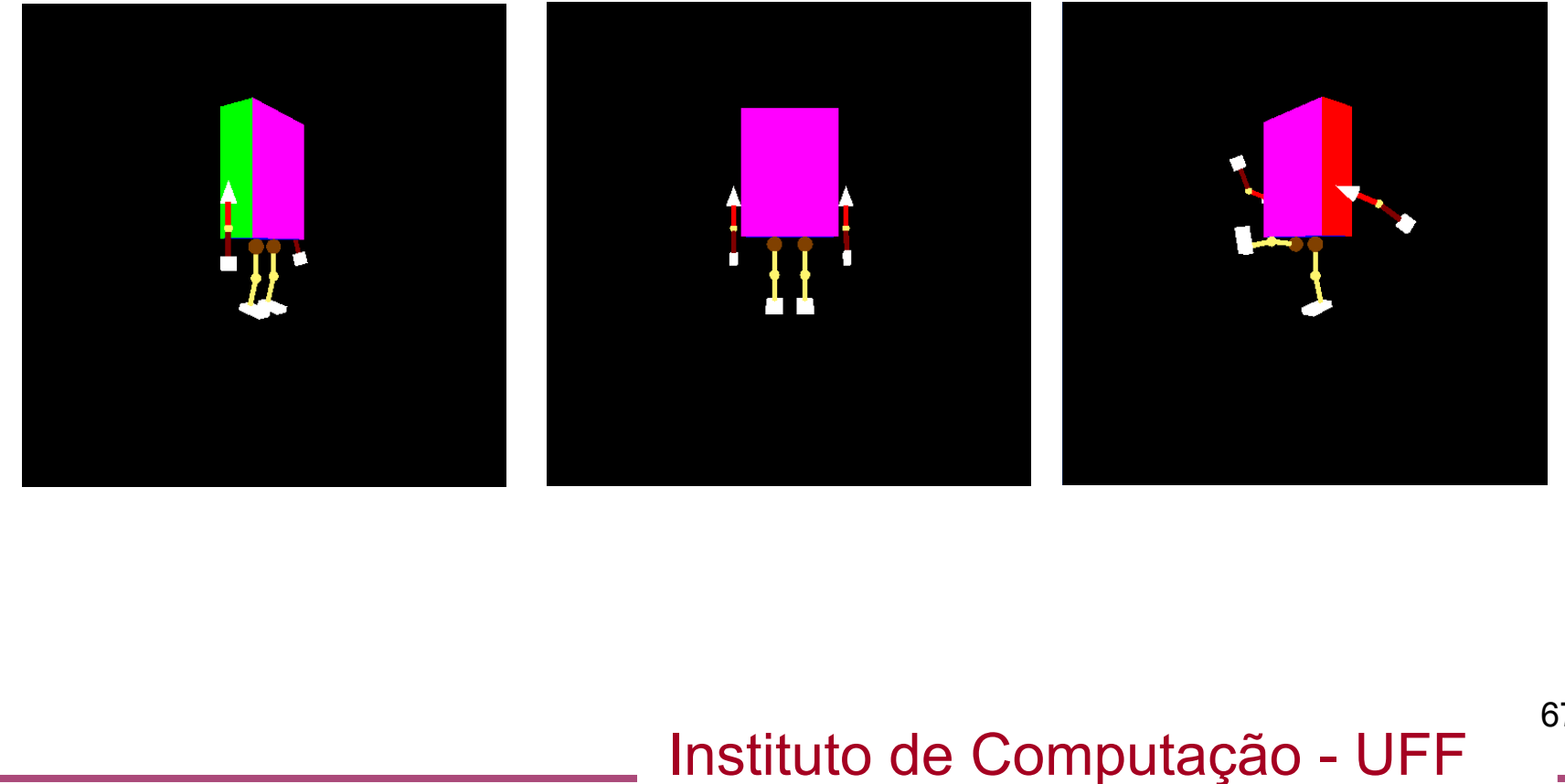